UNIVERSIDADE FEDERAL DE SANTA MARIA CENTRO DE TECNOLOGIA CURSO DE ENGENHARIA ELÉTRICA

Raul Erd Pivetta

# **OBTENÇÃO DE PARÂMETROS DINÂMICOS DA MÁQUINA SÍNCRONA DE POLOS SALIENTES ATRAVÉS DE ENSAIOS DE RESPOSTA EM FREQUÊNCIA**

Santa Maria, RS 2019

**Raul Erd Pivetta**

## **OBTENÇÃO DE PARÂMETROS DINÂMICOS DA MÁQUINA SÍNCRONA DE POLOS SALIENTES ATRAVÉS DE ENSAIOS DE RESPOSTA EM FREQUÊNCIA**

Trabalho de Conclusão de Curso apresentado ao Curso de Engenharia Elétrica, da Universidade Federal de Santa Maria (UFSM, RS), como requisito parcial para obtenção do título de **Engenheiro Eletricista**.

Orientador: Prof. Dr. Lucas Giuliani Scherer

Santa Maria, RS 2019

**Raul Erd Pivetta**

## **OBTENÇÃO DE PARÂMETROS DINÂMICOS DA MÁQUINA SÍNCRONA DE POLOS SALIENTES ATRAVÉS DE ENSAIOS DE REPOSTA EM FREQUÊNCIA**

Trabalho de Conclusão de Curso apresentado ao Curso de Engenharia Elétrica, da Universidade Federal de Santa Maria (UFSM, RS), como requisito parcial para obtenção do grau de **Engenheiro Eletricista**.

**Aprovado em 09 de julho de 2019**

Lucas Giuliani Scherer, Dr. (UFSM) (Presidente/Orientador) Rodrigo Padilha Vieira, Dr. (UFSM)

**Maicon Luís Flach, Eng. (URI)** 

Santa Maria, RS 2019

#### **AGRADECIMENTOS**

Agradeço primeiramente a minha família, meus pais Gelson e Jocelaine e à minha irmã Clara pelo amor incondicional, por sempre me apoiarem e acreditarem em mim. Esta realização é por vocês.

Ao amigo e orientador Prof. Lucas Scherer pelo tempo dedicado, constante ajuda e motivações que foram fundamentais para a conclusão deste trabalho, sou muito grato por todo apoio.

Agradeço também ao professor Robinson Figueiredo de Camargo, ao colega Carlos Antônio de Souza e demais amigos do GEPOC – Grupo de Eletrônica de Potência e Controle pelo apoio nos primeiros passos da iniciação científica, acompanhamento e disposição durante esta jornada.

Aos colegas de graduação, a minha namorada, minha família e a todos que contribuíram, tanto no âmbito pessoal quanto acadêmico, em todo o processo da graduação. Obrigado por sempre estarem ao meu lado nos momentos difíceis, de lazer e em tantos outros durante esta etapa, o apoio dos amigos é fundamental.

#### **RESUMO**

## **OBTENÇÃO DE PARÂMETROS DINÂMICOS DA MÁQUINA SÍNCRONA DE POLOS SALIENTES ATRAVÉS DE ENSAIOS DE REPOSTA EM FREQUÊNCIA**

#### AUTOR: Raul Erd Pivetta

ORIENTADOR: Lucas Giuliani Scherer

Neste trabalho, inicialmente no domínio do tempo, serão analisados os aspectos construtivos e elétricos da máquina de forma a definir as equações que regem o comportamento dinâmico de geradores síncronos. Transformações lineares e sistemas arbitrários de eixos de coordenadas, como o sistema de eixo direto e em quadratura (*d* e *q*), são utilizados para facilitar o entendimento da análise. Definido o circuito equivalente que representa a máquina síncrona, será realizada uma análise no domínio da frequência de forma que se consiga traduzir o comportamento do gerador em um modelo de pequenos sinais. Esse modelo serve de base para o teste de reposta em frequência com rotor em repouso, onde busca-se obter a resposta dos parâmetros que caracterizam a operação da máquina vista de seus terminais. Após uma breve revisão e comparação dos métodos de parametrização da máquina síncrona, será relatada uma aplicação do teste de resposta em frequência proposto e os resultados obtidos serão simulados para posterior validação do modelo proposto.

**Palavras-chave:** Geradores síncronos. Modelagem Matemática. Teste de Resposta em Frequência.

#### **ABSTRACT**

## **DYNAMIC PARAMETERS IDENTIFICATION OF SALIENT POLE SYNCHRONOUS MACHINE USING FREQUENCY RESPONSE TESTS**

#### AUTHOR: Raul Erd Pivetta

ADVISOR: Lucas Giuliani Scherer

In this paper, initially on time domain, the constructive and electrical characteristics of the synchronous machine will be analyzed in order to define the equations that represents the dynamic behavior of synchronous generators. Linear transformations and arbitrary systems of coordinates, such as the direct and quadrature axes (*d* and *q*), will be used to facilitate the analysis. Defined the equivalent circuit of the synchronous machine, a frequency domain analysis will be taken in order to translate the machine behavior in terms of transference functions and operational parameters using a small signal model. After a short revision of parameters identification methods, an application of a standstill frequency response test will be related so that the results can be simulated to validate the proposed model.

**Keywords:** Synchronous Generators. Mathematical Modeling. Frequency Response Tests.

### **LISTA DE FIGURAS**

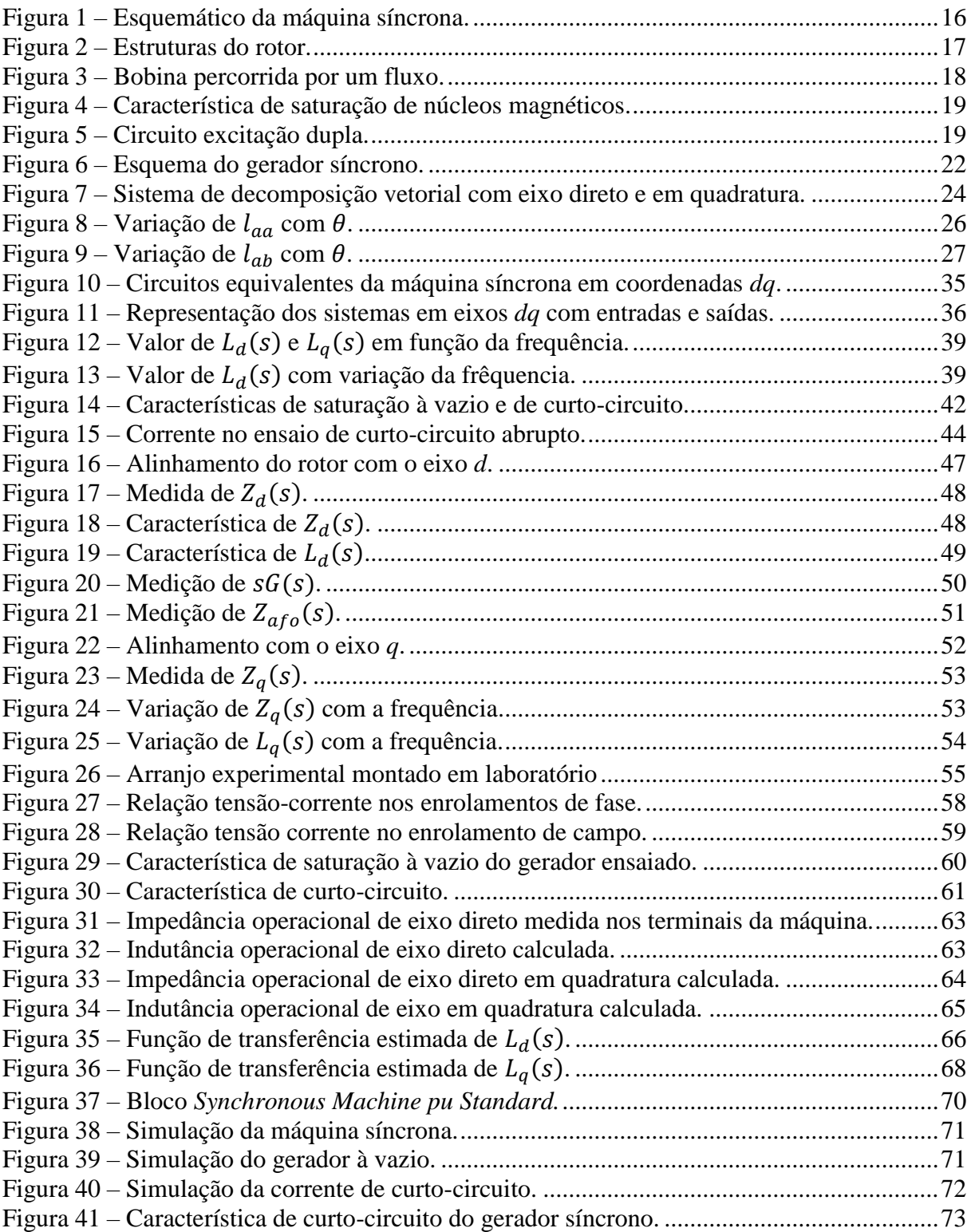

### **LISTA DE TABELAS**

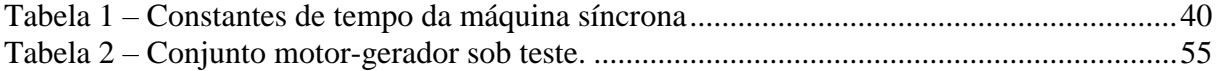

## **LISTA DE ABREVIAÇÕES E SIGLAS**

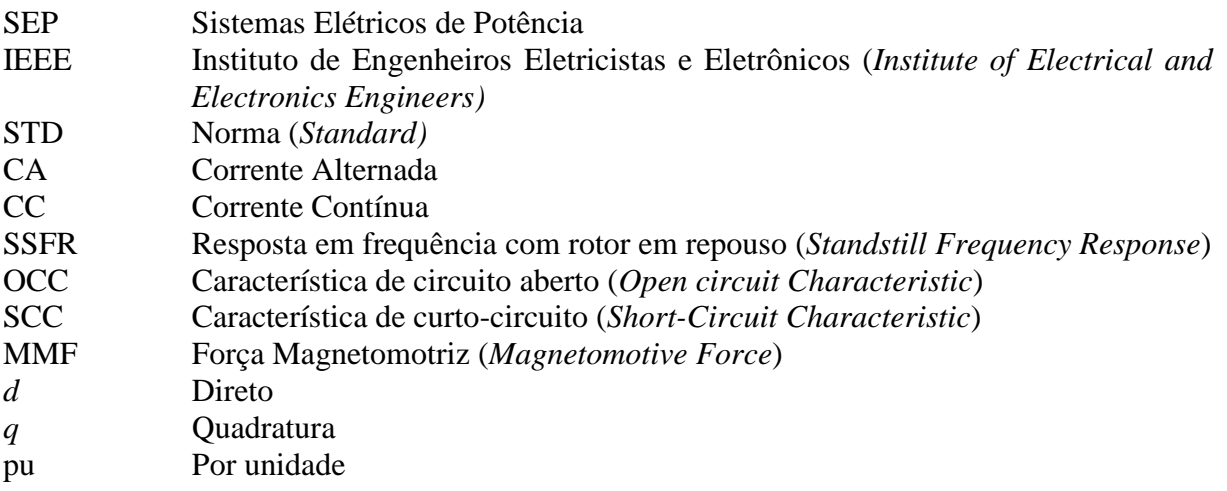

## **LISTA DE SÍMBOLOS**

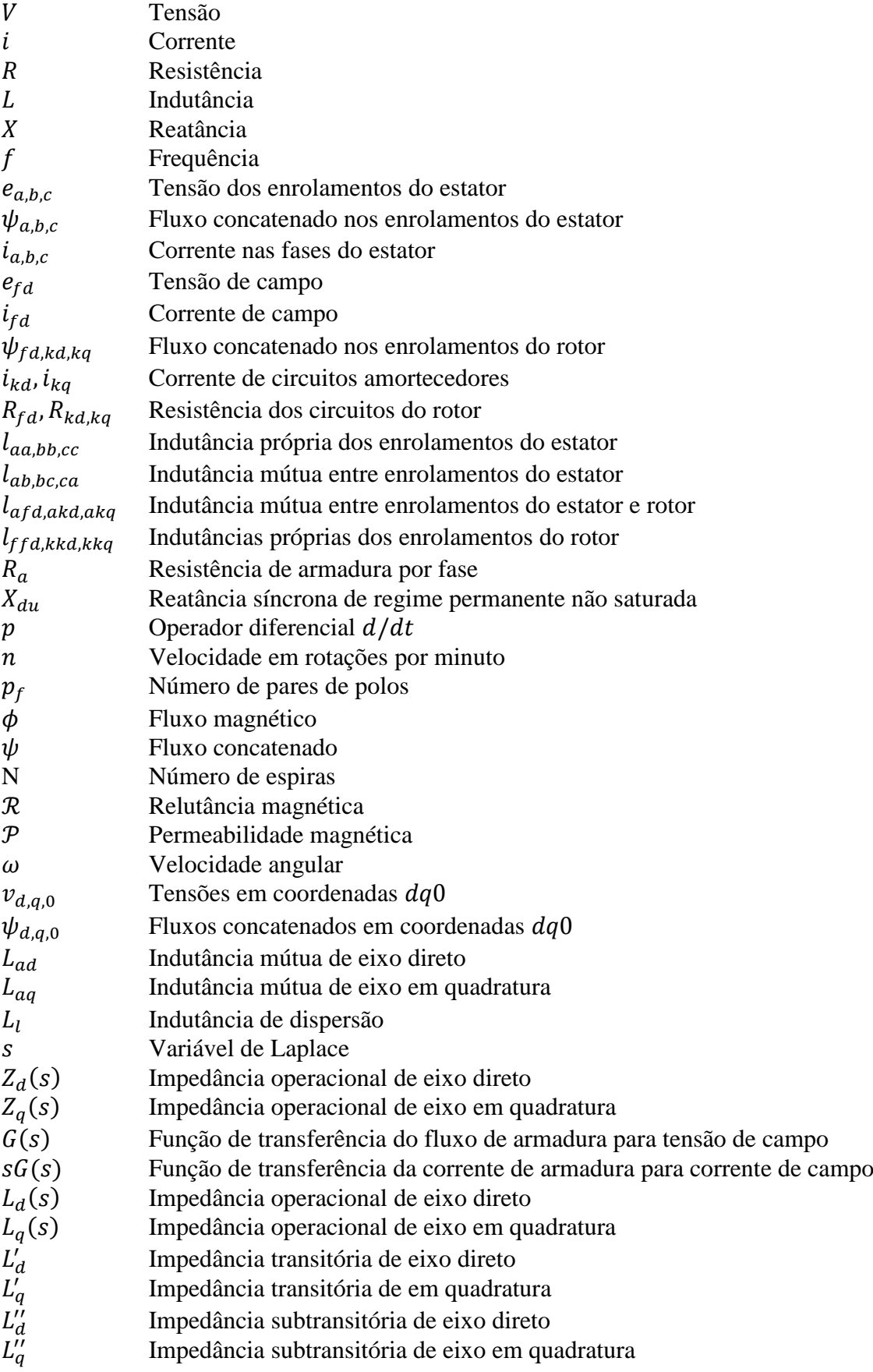

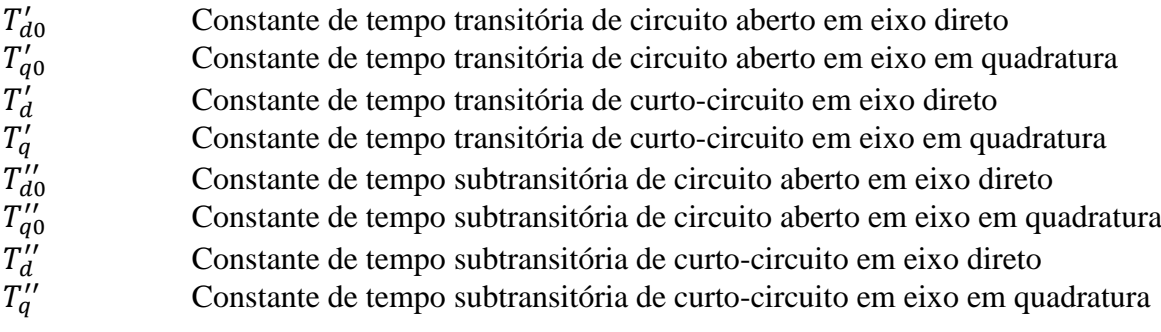

## **SUMÁRIO**

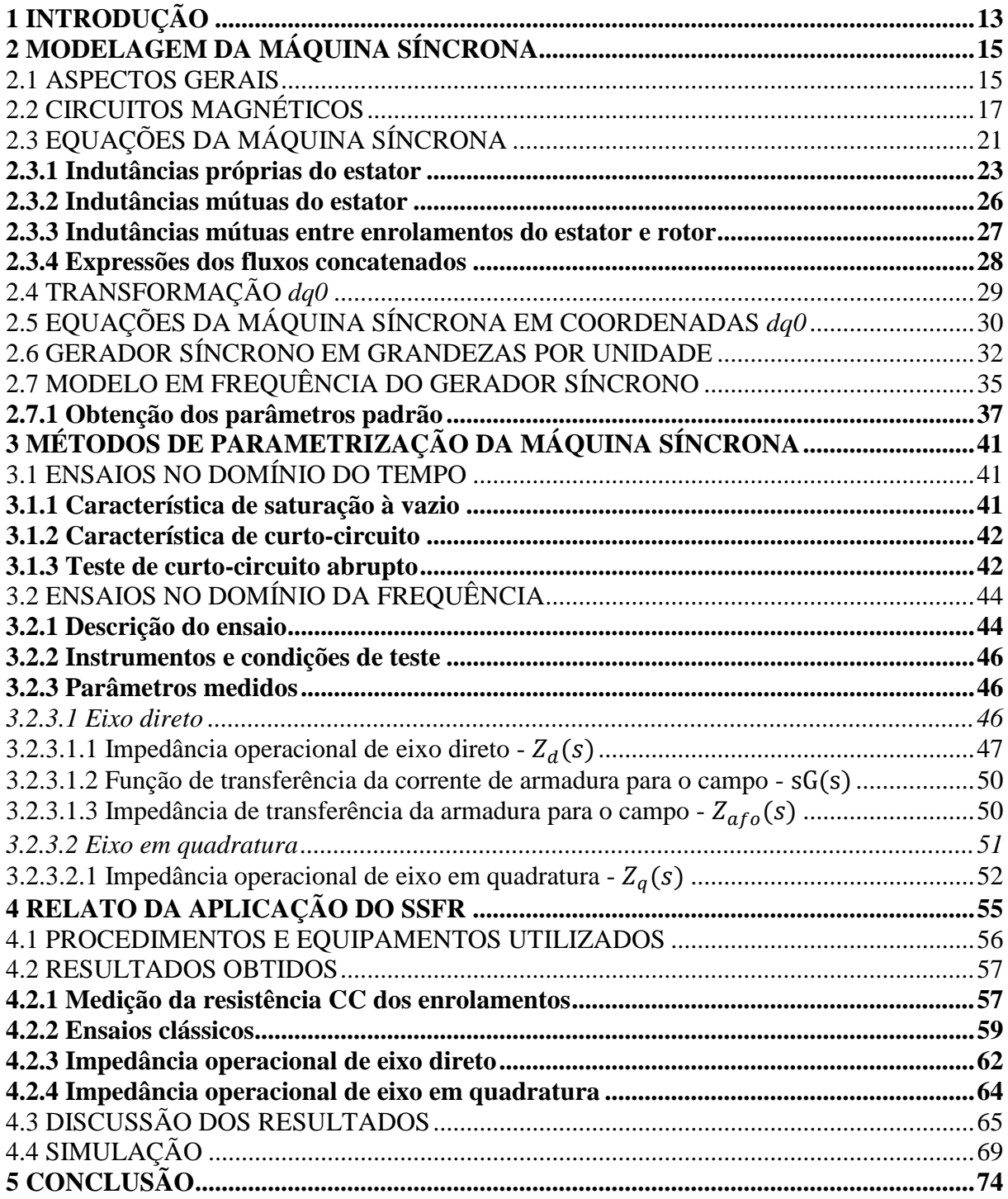

### **1 INTRODUÇÃO**

Geradores síncronos são o principal elemento utilizado para conversão de energia mecânica em energia elétrica nos sistemas elétricos de potência (SEP) ao redor do mundo. Nas mais diversas aplicações, entre elas aproveitamentos hidrelétricos, turbinas a vapor, geração termoelétrica, etc., seus aspectos construtivos são apreciados por permitir o controle do despacho de potência, visto que sua aplicação associada a um sistema de monitoramento adequado é essencial nos estudos de estabilidade do sistema (SIQUEIRA, 2016).

A análise matemática dinâmica de máquinas elétricas é essencial tanto em estudos, projetos e operação de sistemas de potência ou mesmo em geração isolada. Uma modelagem correta da máquina auxilia na obtenção de diagnósticos mais precisos em estudos de capacidade do gerador, limites de operação, estabilidade durante períodos transitórios, análise de faltas, etc (KUNDUR et al., 1986). A aplicação destes modelos obtidos em simulações e sistemas supervisórios computacionais, fazem a unidade de acompanhamento do sistema capaz de reproduzir uma cópia fiel da situação real observada e prever respostas dinâmicas causadas por eventos na rede, como chaveamento de cargas e faltas, por exemplo (DUNLOP; PARIKH, 1979).

Considerando estes fatores e a importância da representação adequada do gerador, em 1991 o Institute of Electrical and Electronics Engineers (IEEE) lança a primeira versão da IEEE Std 1001 (IEEE, 2002), que caracteriza e normatiza a modelagem de geradores síncronos com base nas características construtivas e considerações feitas ao longo do estudo da máquina, expondo modelos de grandes e pequenos sinais, linearização para efeito de saturação, entre outros, tomando como base o modelo de reatância do gerador em um sistema de coordenadas arbitrário, com eixos direto e em quadratura (*d* e *q*). Para que sejam apuradas tais características, são necessárias técnicas de levantamento de parâmetros que estipulam os valores destas variáveis elétricas da máquina através de ensaios e equacionamentos. Deste modo, a IEEE Std 115 (IEEE, 2009) foi lançada com o objetivo de normatizar e revisar vários métodos de levantamento de parâmetros já consolidados e utilizados ao redor do mundo. Por mais que fabricantes e fornecedores se comprometam a determinar parâmetros e características das máquinas com base em simulações ainda na fase de projeto, os geradores ao longo de sua vida útil podem sofrer reformas, repotencializações e outras modificações que invalidam os dados antes levantados pelos fabricantes (LLERENA, 2011). Assim, o estudo de técnicas capazes de caracterizar parâmetros de forma mais apurada possível por meio de testes nas máquinas fora da etapa de projeto é muito importante no estudo e construção de sistemas de potência estáveis

e altamente confiáveis. Ensaios clássicos como levantamento de curva de saturação à vazio (OCC) e característica de curto circuito (SCC) fornecem dados importantes da máquina que representam principalmente a operação em regime permanente, porém a identificação de um modelo dinâmico completo se faz com base em ensaios mais sofisticados, alguns até capazes de submeter a máquina a esforços eletromagnéticos indesejados, como no caso do ensaio de curto-circuito trifásico abrupto. Neste cenário, dada a limitação, dificuldade ou adversidades destes ensaios, surgem alternativas como os ensaios de resposta em frequência com rotor em repouso (*Standstill Frequency Response* – SSFR) , que teve sua origem nos anos 70 na América do Norte após a criação de uma força tarefa voltada a descrever definições e procedimentos na determinação e aplicação de modelos de máquinas síncronas para estudos de estabilidade. Deste modo, em 1980 foi publicado o *IEEE Committee Report* trazendo a teoria básica acerca do desenvolvimento dos testes de resposta em frequência, detalhando conceitos para a abordagem da máquina síncrona através de um modelo de pequenos sinais (SELLSCHOPP; ARJONA, 2007). Esse documento serviu de base também para o desenvolvimento da IEEE Std 115.

O SSFR se tornou um procedimento padrão de levantamento de parâmetros normatizado pela IEEE aplicado ao redor do mundo todo. O procedimento, que apresenta uma alternativa mais segura e capaz de ser aplicada sem a necessidade de equipamentos sofisticados, é realizado através de ensaios com baixas correntes de excitação, a partir dos quais são obtidos os modelos necessários para caracterização da máquina síncrona através da variação da frequência das correntes aplicadas nos terminais na máquina (SELLSCHOPP; ARJONA, 2007). Assim, por motivos como esses que testes como o SSFR e demais ensaios em frequência tem se tornado populares na caracterização de modelos dinâmicos de máquinas de alta performance, mostrando serem métodos mais vantajosos em termos de repetibilidade e capacidade de validar resultados em relação à testes como o teste de curto circuito abrupto, além de dispensarem instrumentação especial (PAVLICEK; PITTERMANN, 2018) .

### **2 MODELAGEM DA MÁQUINA SÍNCRONA**

Neste capítulo serão abordados os aspectos gerais do gerador síncrono e sua modelagem matemática completa. Num primeiro momento, faz-se uma revisão bibliográfica sobre circuitos magnéticos e máquinas síncronas em geral. Logo após, com base em seus aspectos físicos, é apresentado um modelo dinâmico que representa e detalha o comportamento elétrico da máquina com base em um sistema de eixos arbitrário em coordenadas girantes, chamados de eixos direto e em quadratura. Por fim, apresenta-se o modelo de resposta em frequência da máquina que servirá de base para a aplicação do SSFR.

#### <span id="page-14-0"></span>2.1 ASPECTOS GERAIS

Máquinas síncronas são elementos capazes de realizar conversão eletromecânica de energia a partir de fenômenos eletromagnéticos. Esta máquina girante é composta por duas partes, estator e rotor, separados por um pequeno vão, chamado de entreferro. O estator, também chamado muitas vezes de armadura, é a parte estacionária da máquina e abriga os enrolamentos estatóricos. O rotor caracteriza a parte girante, onde se localiza o circuito de campo e os enrolamentos amortecedores. Dependendo do fluxo de potência, a máquina pode atuar como motor ou gerador. Na convenção de motor, tensões trifásicas defasadas de 120° são aplicadas nos terminais do estator afim de produzir torque mecânico sobre o rotor, induzindo sobre os enrolamentos um campo magnético girante com frequência proporcional à da alimentação. O circuito de campo, semelhante a um eletroímã, é excitado em corrente contínua, produzindo um campo magnético que busca se alinhar ao campo girante estatórico. Em regime permanente, um motor síncrono opera com velocidade proporcional à frequência do campo magnético girante induzido em seus enrolamentos pela alimentação. A equação (1) relaciona a velocidade síncrona da máquina em rotações por minuto  $n$  com a frequência das correntes nos enrolamentos e o número de polos magnéticos do circuito de campo  $p_f$  (CHAPMAN, 1989).

$$
n = \frac{120 \times f}{p_f} \tag{1}
$$

Na operação como gerador, uma máquina primaria acoplada ao rotor do gerador fornece torque mecânico girando o rotor e consequentemente o circuito de campo que, quando excitado em corrente contínua, forma um campo girante que induz tensões trifásicas sobre os enrolamentos do estator. Em regime permanente, as tensões induzidas apresentam frequência proporcional à velocidade de giro do rotor  $\omega_r$  e do número de polos da máquina, seguindo a relação dada por (1). Esta frequência é chamada de frequência síncrona  $f_s$ . A figura 1 apresenta esquemático representando os elementos do motor/gerador síncrono trifásico com um par de polos no rotor.

Figura 1 – Esquemático da máquina síncrona.

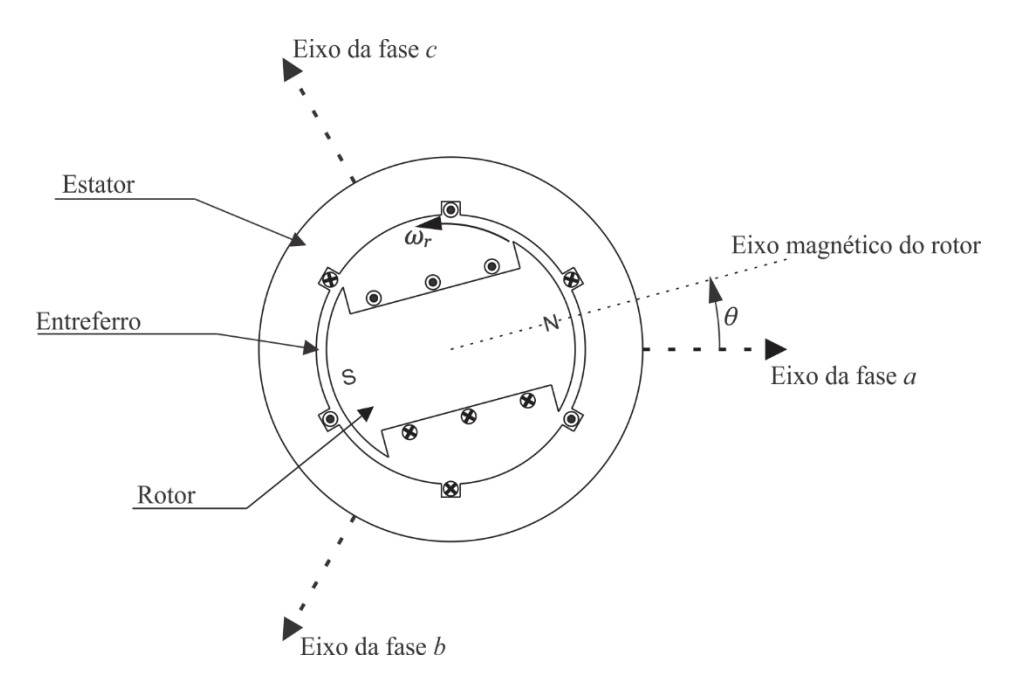

Fonte: Autor.

Geradores síncronos apresentam dois tipos de construção do rotor, podem ser caracterizados como rotor de polos lisos (também chamado rotor cilíndrico), com o circuito de campo envolvendo o rotor, ou pode ser construído com faces salientes que alojam os circuitos dos polos, chamado de rotor de polos salientes. Ambas estruturas podem apresentar de um, até dezenas, de pares de polos. Na análise de máquinas síncronas, se considera apenas um par de polos magnéticos e é assumido que seus efeitos são idênticos em todos os outros pares. A Figura 2 apresenta a distribuição do enrolamento de campo nestes dois tipos de rotor.

A construção do rotor do gerador síncrono afeta diretamente a dinâmica da máquina, representada através dos parâmetros elétricos. Em máquinas de polos salientes, o tamanho do entreferro em relação aos enrolamentos do estator varia conforme a posição do rotor, alterando a relutância do caminho percorrido pelo fluxo magnético gerado pelo circuito de campo e consequentemente fazendo com que a indutância mútua entre os enrolamentos varie. Máquinas de rotor cilíndrico apresentam entreferro constante, desprezado o efeito das ranhuras do rotor (KUNDUR, 1994).

#### Figura 2 – Estruturas do rotor.

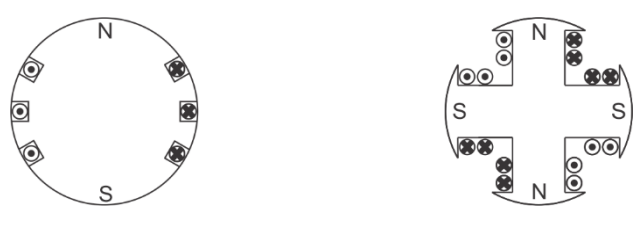

Rotor cilíndrico

Rotor de polos salientes

Fonte: Autor.

Outro ponto importante sobre a construção do rotor envolve as correntes de Foucault (também chamadas correntes parasitas) induzidas nas chapas de aço do rotor, principalmente durante efeitos transitórios e na presença de harmônicos nas correntes de estator, causando instabilidade e gerando perdas no núcleo da máquina. Em máquinas de rotor cilíndrico, estas correntes circulam pelo corpo do rotor. Para mitigar o efeito dessas correntes em máquinas de polos salientes, são introduzidos anéis curto-circuitados sobre as faces dos polos oferendo caminho para as correntes induzidas, semelhante a um rotor gaiola de esquilo de máquinas assíncronas. Estes enrolamentos adicionais são chamados enrolamentos amortecedores e fazem parte da análise dinâmica da máquina síncrona devido à sua importante contribuição na operação da máquina durante eventos transitórios. Na prática, estes enrolamentos atenuam variações de velocidade ou torque durante eventos transitórios. Seus efeitos e um caso comparativo da influência dos enrolamentos amortecedores em máquinas síncronas podem ser observados em (Xu et al., 2014).

### <span id="page-16-0"></span>2.2 CIRCUITOS MAGNÉTICOS

Através de estudos de circuitos magnéticos clássicos e da lei de Faraday sabe-se que uma bobina percorrida por um fluxo magnético variante no tempo, conforme apresentado na Figura 3, tem sobre ela uma tensão induzida, equação (2).

$$
e_i = \frac{d\psi}{dt} \tag{2}
$$

Figura 3 – Bobina percorrida por um fluxo.

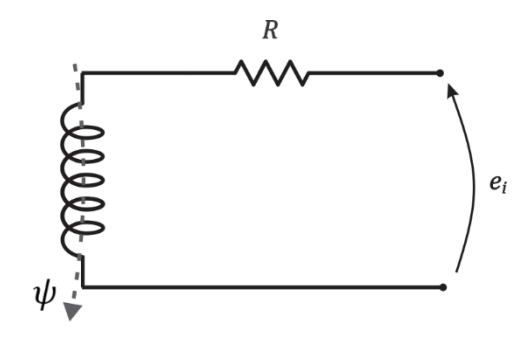

Fonte: Autor.

Onde  $\psi$  representa o fluxo concatenado que atravessa a bobina. Deste circuito também deriva o conceito de força magnetomotriz (*Magnetomotive Force* – *MMF*), considerado como o fator que estabelece o fluxo magnético  $\phi$  no circuito magnético, elucidado na equação (3). A  $MMF$  é definida como o número de espiras (N) da bobina multiplicado pela corrente (i) que passa por ela. Se a corrente ou o número de bobinas é aumentado, a força aumenta. É a que estabelece o movimento do rotor nas máquinas de corrente alternada (SEKARAN, 2015).

$$
MMF = Ni \tag{3}
$$

O fator que se opõe a criação deste fluxo é chamado de relutância magnética  $\mathcal{R}$ , que é análoga à resistência elétrica de um circuito. A relutância depende das propriedades magnéticas e geométricas do material onde está envolta a bobina. O contrário da relutância é chamado de permeabilidade magnética  $P$ , dado por  $1/R$ . Em um determinado material magnético de permeabilidade constante ou com um entreferro de ar, que apresente uma bobina composta por espiras, a relação entre o fluxo magnético e corrente pode ser assumida como linear e é definida como a indutância  $L$  do material. O fluxo concatenado pode ser definido como na equação (4) e a relação que determina a indutância do material em função do fluxo e da corrente que percorre a bobina é dado pela equação (5) (FITZGERALD; KINGSLEY JR.; UMANS, 1985).

$$
\psi = N\phi \tag{4}
$$

$$
L = N \frac{\phi}{i} \tag{5}
$$

Conforme (FITZGERALD; KINGSLEY JR.; UMANS, 1985), esta relação linear entre fluxo e corrente não pode ser aplicada para casos em geral em virtude dos materiais magnéticos apresentarem uma caracteristíca de saturação do fluxo com o aumento da corrente, como ilustrado na Figura 4. Para situações onde o material magnético apresenta um entreferro de ar, a relação é tomada como linear pois a relutância do sistema é dominada pela parcela do ar, que apresenta uma característica naturalmente linear e os efeitos da saturação podem ser desconsiderados.

Figura 4 – Característica de saturação de núcleos magnéticos.

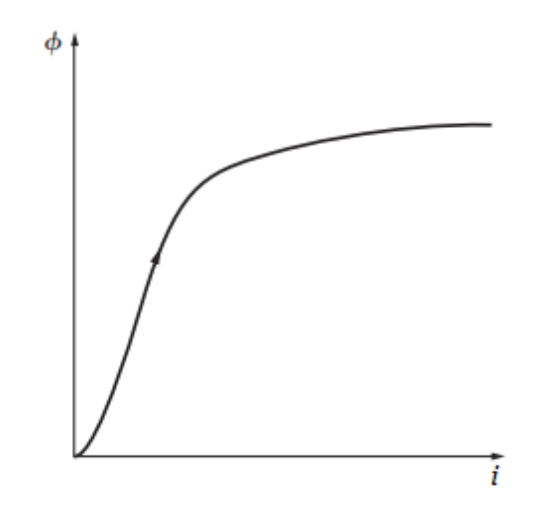

Fonte: Chapman.

A Figura 5 apresenta um circuito composto por um núcleo magnético excitado por duas bobinas com  $N_1$  e  $N_2$  espiras.

Figura 5 – Circuito excitação dupla.

<span id="page-18-0"></span>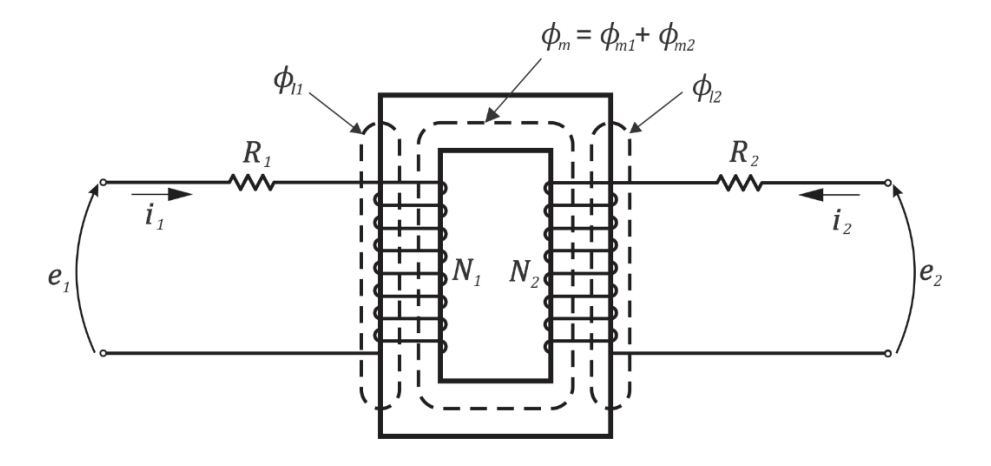

O fluxo concatenado pode ser expressado em termos de indutâncias próprias e mútuas (KUNDUR, 1994). A indutância própria, por definição, relaciona o fluxo concatenado por unidade de corrente no enrolamento. É composto por uma parcela magnetizante, referente à relutância do núcleo magnético que oferece caminho ao fluxo gerado, e uma parcela de dispersão, referente ao fluxo disperso pela bobina que não se concatena no núcleo. A indutância mútua entre dois enrolamentos é definida como a relação entre o fluxo concatenado com um enrolamento por unidade de corrente no outro enrolamento.

Deste modo, as indutâncias próprias dos enrolamentos 1 e 2 podem ser escritas como nas equações (6) e (7), respectivamente.

$$
L_{11} = N_1(\phi_{m1} + \phi_{l1})/i_1 = L_{m1} + L_{l1}
$$
 (6)

$$
L_{22} = N_2(\phi_{m2} + \phi_{l2})/i_2 = L_{m2} + L_{l2}
$$
 (7)

Sendo que  $L_m$  representa as indutâncias magnetizantes e  $L_l$  é a indutância de dispersão, está última relacionada a não-linearidade dos sistemas magnéticos (KRAUSE, 1995).

As indutâncias que relacionam o fluxo mútuo entre as duas bobinas são dadas pelas equações (8) e (9.

$$
L_{12} = N_1 \phi_{m2} / i_2 \tag{8}
$$

$$
L_{21} = N_2 \phi_{m1} / i_1 \tag{9}
$$

O fluxo também pode ser escrito em função da relutância do núcleo como  $\phi = Ni/R$ , assim, a partir destas equações, o fluxo que se torna mútuo criado em cada uma das bobinas é dado por (10) e (11).

$$
\phi_{m1} = \frac{N_1 i_1}{\mathcal{R}}\tag{10}
$$

$$
\phi_{m2} = \frac{N_2 i_2}{\mathcal{R}}\tag{11}
$$

Desta forma, substituindo as equações (10) e (11) em (8) e (9), pode ser concluído que as indutâncias mútuas  $L_{12}$  e  $L_{21}$  são iguais, com módulo dado pela equação (12).

$$
L_{12} = L_{21} = \frac{N_1 N_2}{\mathcal{R}} \tag{12}
$$

A equação (12) ainda pode ser escrita relacionando a indutância mútua à indutância magnetizante.

$$
L_{12} = \frac{N_2}{N_1} L_{m1} = \frac{N_1}{N_2} L_{m2}
$$
 (13)

O sinal da indutância mútua depende do sentido das correntes nos enrolamentos, isto é, se duas correntes produzem fluxos no mesmo sentido em um determinado núcleo magnético, os fluxos se somam e o sinal da indutância mútua é positivo. Se os fluxos possuem direções opostas, estes se subtraem e o sinal é negativo.

Por fim, os fluxos concatenados  $\psi$  nas duas bobinas da [Figura 5](#page-18-0) são dados pelas equações (14) e (15).

$$
\psi_1 = L_{11}i_1 + L_{12}i_2 \tag{14}
$$

$$
\psi_2 = L_{21}i_1 + L_{22}i_2 \tag{15}
$$

Detalhado o funcionamento de um sistema magnético de dupla excitação, este servirá como base para o equacionamento do gerador síncrono.

### 2.3 EQUAÇÕES DA MÁQUINA SÍNCRONA

A descrição matemática da máquina é estabelecida sobre algumas considerações. Dentre elas, se considera que os enrolamentos do estator são distribuídos senoidalmente ao longo do entreferro; as ranhuras do estator não causam variação nas indutâncias do rotor com a posição do mesmo; despreza-se o efeito da histerese magnética; além disso, para o equacionamento matemático da máquina, os efeitos da saturação são desconsiderados, isto é, assume-se uma relação linear entre fluxo e corrente (KUNDUR, 1994). Antes de listar as equações que regem o comportamento elétrico da máquina síncrona, é importante observar que o sentido do fluxo de potência tomado como referência para dedução deste estudo se dá pela transformação de potência mecânica em energia elétrica, isto é, a máquina é convencionada como gerador elétrico. Um esquema do gerador síncrono discriminando os circuitos de rotor e estator é mostrado na [Figura 6.](#page-21-0)

Figura 6 – Esquema do gerador síncrono.

<span id="page-21-0"></span>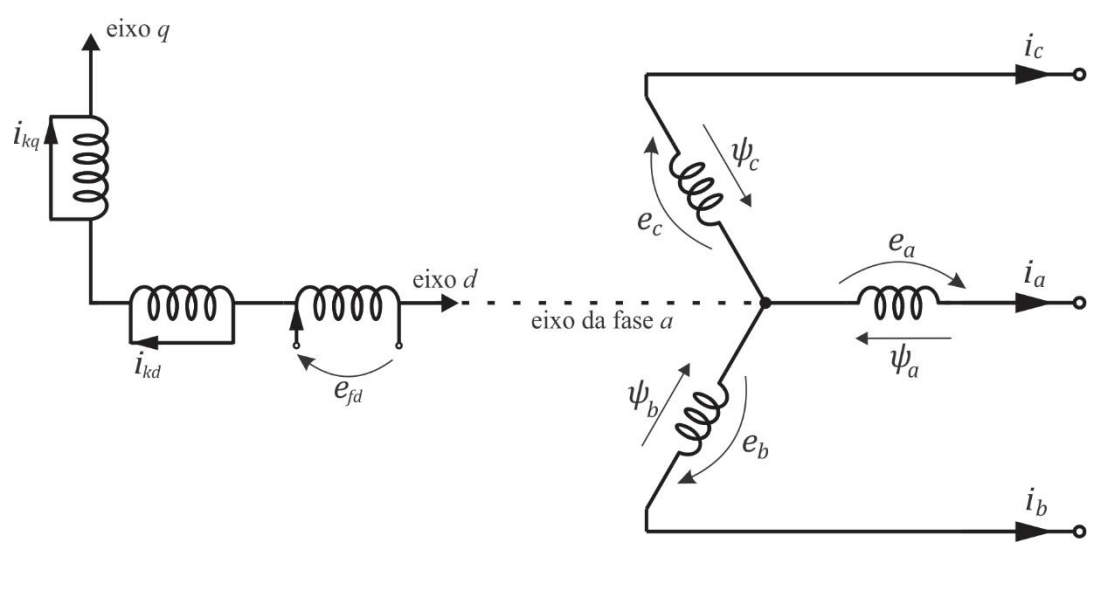

Rotor

Estator

Fonte: Autor, adaptado de Kundur.

Como mencionado na seção [2.1,](#page-14-0) o tipo de construção do rotor da máquina influencia diretamente no comportamento elétrico da mesma. Na concepção do modelo da máquina síncrona, é usual assumir mais de um circuito em cada eixo para melhor representar a dinâmica dos elementos do rotor da máquina.

Adotando a convenção usada por (KUNDUR, 1994), são tomados os seguintes símbolos e subscritos.

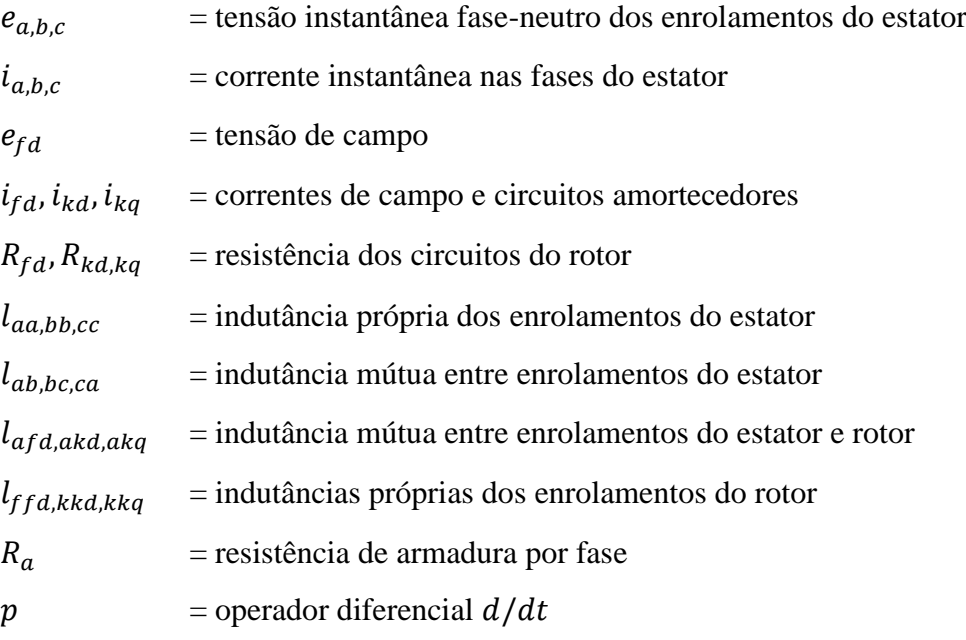

O subscrito  $k = 1,2,3...$  indica o número do circuito amortecedor, conforme o número de enrolamentos amortecedores considerados durante a modelagem dos circuitos rotóricos da máquina síncrona.

Através do desenvolvimento proposto em (KRAUSE, 1995), as equações de tensão do estator da máquina síncrona podem ser escritas como nas equações (16)-(18). Estas equações são obtidas através do modelo de circuito magnético de excitação dupla, conforme o circuito apresentado na [Figura 5,](#page-18-0) proposto na seção 2.2.

$$
v_a = \frac{d\psi_a}{dt} - R_a i_a = p\psi_a - R_a i_a \tag{16}
$$

$$
v_b = p\psi_b - R_b i_b \tag{17}
$$

$$
v_c = p\psi_c - R_c i_c \tag{18}
$$

O fluxo concatenado na fase  $a, \psi_a$ , em qualquer instante de tempo é dado pela equação (19).

$$
\psi_a = -l_{aa}i_a - l_{ab}i_b - l_{ac}i_c + l_{afd}i_{fd} + l_{akd}i_{kd} + l_{akq}i_{kq}
$$
\n(19)

Equações equivalentes se aplicam as fases *b* e *c*.

Da mesma forma que as equações de tensão do estator, as tensões do circuito do rotor são dadas pelas equações (20)-(22), utilizando a mesma notação definida.

$$
e_{fd} = p\psi_{fd} + R_{fd}i_{fd} \tag{20}
$$

$$
v_{kd} = p\psi_{kd} + R_{kd}i_{kd}
$$
 (21)

$$
v_{kq} = p\psi_{kq} + R_{kq}i_{kq}
$$
 (22)

Como os enrolamentos amortecedores do rotor por construção física são curtocircuitados, as tensões nesses enrolamentos, dadas por  $v_{kd}$  e  $v_{kq}$ , são iguais a zero.

#### **2.3.1 Indutâncias próprias do estator**

As indutâncias próprias dos enrolamentos do estator  $l_{aa,bb,cc}$  são diretamente proporcionais a permeabilidade do caminho percorrido pelo fluxo na fase, que por sua vez, apresenta uma característica de variação com a posição do rotor. Rejeitando harmônicas

espaciais causadas pela má distribuição dos enrolamentos das fases ao longo do corpo do estator, a MMF da fase *a* pode ser assumida como uma onda com distribuição senoidal no espaço com pico centrado no eixo da própria fase. O pico da  $MMF$  é igual a  $N_a i_a$ , onde  $N_a$  é o número efetivo de espiras por fase. Esta onda pode ser vetorialmente decomposta em duas ondas MMF senoidais criadas em dois enrolamentos fictícios centrados em dois eixos arbitrários, um chamado de eixo direto, relacionado ao eixo magnético do rotor (eixo *d*) e outro a 90° graus deste, chamado de eixo em quadratura (eixo *q*). Um diagrama fasorial elucidando a decomposição vetorial da onda  $MMF$  na fase  $a \notin$  mostrado na [Figura 7,](#page-23-0) onde  $\theta$  representa a posição do rotor em relação a um eixo arbitrário, normalmente escolhido como o eixo da fase *a* (KUNDUR, 1994). O sistema de coordenadas com eixos direto e em quadratura será discutido na seção [2.4.](#page-28-0)

Os valores de pico das ondas MMF são dados pelas equações (23) e (24).

pico 
$$
MMF_{ad} = N_a i_a \cos \theta
$$
 (23)

pico 
$$
MMF_{aq} = -N_a i_a \operatorname{sen} \theta
$$
 (24)

<span id="page-23-0"></span>Figura 7 – Sistema de decomposição vetorial com eixo direto e em quadratura.

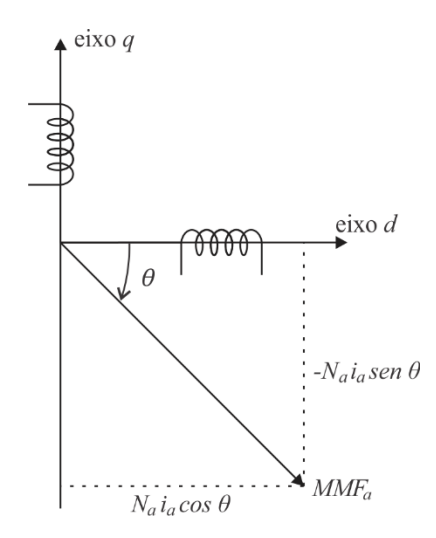

Fonte: Kundur.

Desta forma, o fluxo relacionado a fase *a* em função da permeabilidade do entreferro nos dois eixos fictícios pode ser escrito como (25).

$$
\phi_{gaa} = \phi_{gaa} \cos \theta - \phi_{gaa} \sin \theta
$$
\n
$$
\phi_{gaa} = N_a i_a \left( \mathcal{P}_d \cos^2 \theta + \mathcal{P}_q \sin^2 \theta \right)
$$
\n
$$
\phi_{gaa} = N_a i_a \left( \frac{\mathcal{P}_d + \mathcal{P}_q}{2} + \frac{\mathcal{P}_d - \mathcal{P}_q}{2} \cos 2\theta \right)
$$
\n(25)

Com  $P_d = 1/R_d$  e  $P_q = 1/R_q$ . A indutância própria  $l_{gaa}$  da fase *a* devido ao fluxo de entreferro é dado pela equação (26).

$$
l_{gaa} = \frac{N_a \phi_{gaa}}{i_a}
$$
  

$$
l_{gaa} = N_a^2 \left(\frac{P_d + P_q}{2} + \frac{P_d - P_q}{2} \cos 2\theta\right)
$$
  

$$
l_{gaa} = L_{g0} + L_{aa2} \cos 2\theta
$$
 (26)

Nesta notação, as quantidades escritas em símbolos minúsculos representam grandezas variáveis no tempo, enquanto as expressas por símbolos maiúsculos são grandezas constantes no tempo.

Por fim, a indutância própria total  $l_{aa}$  é obtida somando-se a indutância de dispersão  $L_{a1}$ , relacionada ao fluxo disperso que não atravessa o entreferro.

$$
l_{aa} = L_{al} + l_{gaa}
$$
  
\n
$$
l_{aa} = L_{al} + L_{g0} + L_{aa2} \cos 2\theta
$$
 (27)  
\n
$$
l_{aa} = L_{aa0} + L_{aa2} \cos 2\theta
$$

Desta forma, pode-se observar que a indutância própria das bobinas do estator possui uma fração constante relacionada ao fluxo de dispersão mais a pequena parcela constante do entreferro e uma parte variável, com uma dinâmica de segunda ordem, referente a parcela variável do entreferro relacionada à posição do rotor. O mesmo pode ser aplicado para as fases *b* e *c*, respeitando a defasagem de 120° entre as três fases que compõe o sistema trifásico do gerador. As indutâncias próprias das fases *b* e *c* são expostas nas equações (28) e (29).

A [Figura 8](#page-25-0) mostra o comportamento da indutância própria da fase *a* com a variação de  $\theta$ .

$$
l_{bb} = L_{aa0} + L_{aa2} \cos 2\left(\theta - \frac{2\pi}{3}\right) \tag{28}
$$

$$
l_{cc} = L_{aa0} + L_{aa2} \cos 2\left(\theta + \frac{2\pi}{3}\right) \tag{29}
$$

<span id="page-25-0"></span>Figura 8 – Variação de  $l_{aa}$  com  $\theta$ .

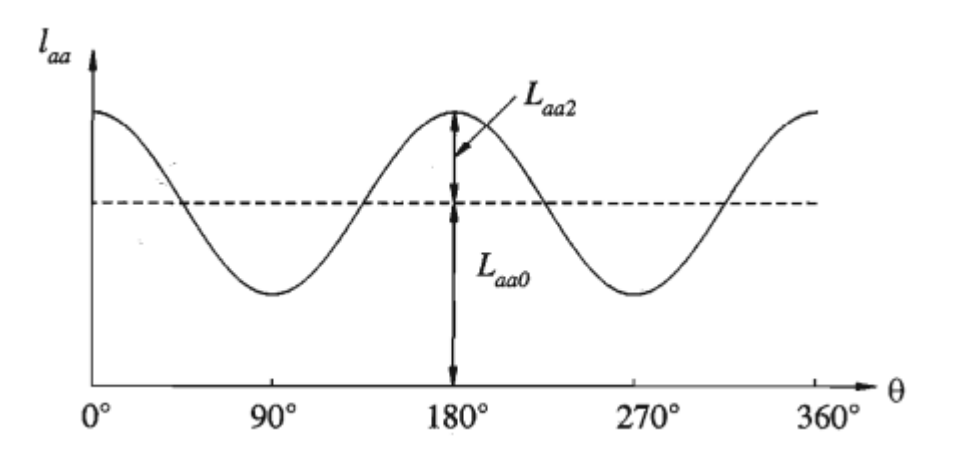

Fonte: Kundur.

#### **2.3.2 Indutâncias mútuas do estator**

As indutâncias mútuas entre dois enrolamentos do estator sempre apresentam valor negativo e possuem seu maior valor absoluto quando os polos norte e sul do rotor estão equidistantes dos centros dos dois enrolamentos considerados.

Como discutido em [2.2,](#page-16-0) a indutância mútua  $l_{ab}$  pode ser observada medindo o fluxo de entreferro  $\phi_{qba}$  relacionado a fase *b* quando apenas a fase *a* é excitada. Desta forma, quando considera-se a fase *b*, por exemplo,  $\theta$  é substituído por  $\theta - 2\pi/3$ . Da mesma forma como desenvolvido em 2.3.1, com base nas equações de (KUNDUR, 1994), a indutância mútua entre as fases *a* e *b* é dada pela equação (30). A variação de  $l_{ab}$  em relação a  $\theta$  é mostrada na Figura [9.](#page-26-0)

$$
l_{ab} = l_{ba} = -L_{ab0} - L_{ab2} \cos \left( 2\theta + \frac{\pi}{3} \right)
$$
 (30)

Além disso, de forma similar, pode-se escrever  $l_{bc}$  e  $l_{ca}$ .

$$
l_{bc} = l_{cb} = -L_{ab0} - L_{ab2} \cos(2\theta - \pi)
$$
 (31)

$$
l_{ca} = l_{ac} = -L_{ab0} - L_{ab2} \cos \left( 2\theta - \frac{\pi}{3} \right)
$$
 (32)

<span id="page-26-0"></span>Figura 9 – Variação de  $l_{ab}$  com  $\theta$ .

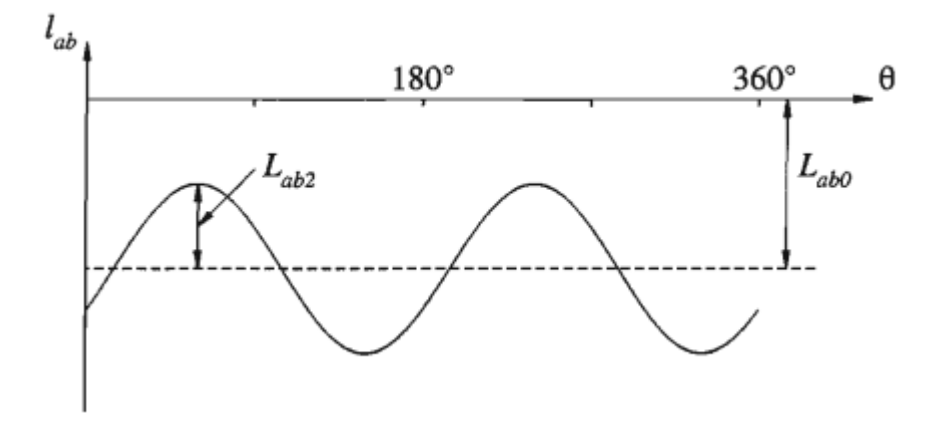

Fonte: Kundur.

#### **2.3.3 Indutâncias mútuas entre enrolamentos do estator e rotor**

As indutâncias próprias e mútuas entre os circuitos do rotor não variam com a posição do mesmo. Desconsiderando as variações no entreferro devido às ranhuras do estator, os circuitos do rotor "enxergam" uma permeabilidade constante. Neste caso, não se trata de uma variação de permeabilidade do caminho percorrido pelo fluxo mútuo, na verdade, a variação da indutância mútua se dá em virtude ao movimento relativo entre os próprios enrolamentos (KUNDUR, 1994).

Quando dois enrolamentos estão alinhados, o fluxo concatenado entre eles é máximo e a indutância mútua é máxima. Quando à 90° um do outro, não existe fluxo concatenado entre as bobinas e, portanto, a indutância mútua é nula. Assim, considerando uma distribuição perfeitamente senoidal de MMF e de ondas de fluxo, as indutâncias mútuas entre rotor e estator são dadas a partir das equações (33)-(35).

$$
l_{afd} = L_{afd} \cos \theta \tag{33}
$$

$$
l_{akd} = L_{akd} \cos \theta \tag{34}
$$

$$
l_{akq} = L_{akq} \cos \left(\theta + \frac{\pi}{2}\right) = -L_{akq} \sin \theta \tag{35}
$$

As mesmas expressões podem ser aplicadas considerando, para a fase  $b, \theta = \theta - \frac{2\pi}{3}$  $\frac{\pi}{3}$ , enquanto para a fase  $c, \theta = \theta + \frac{2\pi}{3}$  $\frac{1}{3}$ .

## **2.3.4 Expressões dos fluxos concatenados**

Discriminadas as indutâncias próprias e mútuas dos circuitos, as expressões para os fluxos concatenados que aparecem nas equações de tensão do estator são dadas por (36)-(38).

$$
\psi_a = -i_a [L_{aa0} + L_{aa2} \cos 2\theta] + i_b [L_{ab0} + L_{aa2} \cos (2\theta + \frac{\pi}{3})]
$$
  
+  $i_c [L_{ab0} + L_{aa2} \cos (2\theta - \frac{\pi}{3})] + i_{fd} L_{afd} \cos \theta$   
+  $i_{kd} L_{akd} \cos \theta - i_{kq} L_{akq} \sin \theta$  (36)

$$
\psi_b = i_a \left[ L_{ab0} + L_{aa2} \cos \left( 2\theta + \frac{\pi}{3} \right) \right] - i_b \left[ L_{aa0} + L_{aa2} \cos 2 \left( \theta - \frac{2\pi}{3} \right) \right]
$$

$$
+ i_c [L_{ab0} + L_{aa2} \cos (2\theta - \pi)] + i_{fd} L_{afd} \cos \left( \theta - \frac{2\pi}{3} \right) \tag{37}
$$

$$
+ i_{kd} L_{akd} \cos \left( \theta - \frac{2\pi}{3} \right) - i_{kq} L_{akq} \sin \left( \theta - \frac{2\pi}{3} \right)
$$

$$
\psi_c = i_a \left[ L_{ab0} + L_{aa2} \cos \left( 2\theta - \frac{\pi}{3} \right) \right] + i_b \left[ L_{ab0} + L_{aa2} \cos (2\theta - \pi) \right]
$$

$$
- i_c \left[ L_{aa0} + L_{aa2} \cos 2 \left( \theta + \frac{2\pi}{3} \right) \right] + i_{fd} L_{afd} \cos \left( \theta + \frac{2\pi}{3} \right) \tag{38}
$$

$$
+ i_{kd} L_{akd} \cos \left( \theta + \frac{2\pi}{3} \right) - i_{kq} L_{akq} \sin \left( \theta + \frac{2\pi}{3} \right)
$$

As expressões para os fluxos dos circuitos do rotor são dadas por (39)-(41).

$$
\psi_{fd} = L_{ffd} i_{fd} + L_{fkd} i_{kd} - L_{afd} \left[ i_a \cos \theta + i_b \cos \left( \theta - \frac{2\pi}{3} \right) + i_c \cos \left( \theta + \frac{2\pi}{3} \right) \right] \tag{39}
$$

$$
\psi_{kd} = L_{frd} i_{fd} + L_{kkd} i_{kd} - L_{akd} \left[ i_a \cos \theta + i_b \cos \left( \theta - \frac{2\pi}{3} \right) + i_c \cos \left( \theta + \frac{2\pi}{3} \right) \right] \tag{40}
$$

$$
\psi_{kq} = L_{kkq} i_{kq} + L_{akq} \left[ i_a \operatorname{sen}\theta + i_b \operatorname{sen}\left(\theta - \frac{2\pi}{3}\right) + i_c \operatorname{sen}\left(\theta + \frac{2\pi}{3}\right) \right] \tag{41}
$$

#### <span id="page-28-0"></span>2.4 TRANSFORMAÇÃO *dq0*

As equações (16-18), (20-22) e (36-41) descrevem o comportamento completo da máquina síncrona em função de indutâncias variáveis no tempo, que tornam o sistema de difícil solução, assim, R. H. PARK utilizou uma transformação de variáveis condicionadas a eixos arbitrários para a análise da máquina síncrona (Krause, 1995; Park, 1929). A escolha de um sistema de coordenadas centrado no rotor da máquina pode eliminar a dinâmica de variação das indutâncias nas equações de tensão do estator, tornando a solução desse modelo muito mais simples, tanto em problemas de análise da máquina, quanto em aplicações de sistemas de potência.

O sistema de coordenadas de Park é uma transformação linear do sistema de eixos estacionários utilizado, chamado de eixos *abc*. Nesta transformação, chamada de transformada de Park, assume-se um sistema de coordenadas baseado em dois eixos girantes fixado no rotor girando na velocidade síncrona da máquina, de forma que se anule a dinâmica de variação das indutâncias com a posição do rotor (KRAUSE et al., 2007; KRAUSE; THOMAS, 1965). O eixo direto, chamado de eixo *d* é considerado alinhado com o eixo magnético do rotor, enquanto o eixo em quadradura, eixo *q*, está posicionado à 90° do eixo magnético, como já elucidado na [Figura 7.](#page-23-0) O eixo zero é convencionado como normal ao plano formado pelos eixos *dq*. Este terceiro eixo também é interpretado como uma medida de desbalanço do sistema, sendo relacionado à componentes de sequência zero em estudos de estabilidade. Quando se considera operação equilibrada ou que os terminais do gerador estejam conectados em configuração estrela não aterrado, as componentes de eixo zero não tem participação nesse tipo de estudo (IEEE, 2003). Desta forma, os circuitos de eixo *0* não são mostrados neste tipo de equacionamento por não apresentarem contribuição na operação do gerador.

A mudança de variáveis que realiza a transformação das equações nos eixos trifásicos para o sistema de eixos girantes considerado é dado pela equação (42) (KRAUSE, 1995; KUNDUR, 1994).

$$
[f_{dq0}] = [Ks][f_{abc}]
$$
\n(42)

Onde  $[f_{dq0}]$  e  $[f_{abc}]$  representam uma função qualquer, sendo ela tensão, fluxo concatenado, corrente, etc. nos eixos  $dq0$  e nos eixos *abc*, respectivamente. O termo [K<sub>s</sub>], responsável pela transformação linear, é dado pela equação (43).

$$
[K_{S}] = \frac{2}{3} \begin{bmatrix} \cos \theta & \cos \left(\theta - \frac{2\pi}{3}\right) & \cos \left(\theta + \frac{2\pi}{3}\right) \\ -\sin \theta & -\sin \left(\theta - \frac{2\pi}{3}\right) & -\sin \left(\theta + \frac{2\pi}{3}\right) \\ \frac{1}{2} & \frac{1}{2} & \frac{1}{2} \end{bmatrix}
$$
(43)

Sendo  $\theta$  a distância angular do eixo *d* em relação ao eixo da fase a. Para o caso específico do eixo girando à velocidade síncrona,  $\omega = \omega_r$ , sendo  $\omega = \frac{d\theta}{dt}$  $\frac{du}{dt}$ . A transformação inversa de variáveis pode ser realizada utilizando a equação (44).

$$
[f_{abc}] = [K_s]^{-1} [f_{dq0}] \tag{44}
$$

$$
[K_{S}]^{-1} = \begin{bmatrix} \cos \theta & -\sin \theta & 1\\ \cos \left(\theta - \frac{2\pi}{3}\right) & -\sin \left(\theta - \frac{2\pi}{3}\right) & 1\\ \cos \left(\theta + \frac{2\pi}{3}\right) & -\sin \left(\theta + \frac{2\pi}{3}\right) & 1 \end{bmatrix}
$$
(45)

## 2.5 EQUAÇÕES DA MÁQUINA SÍNCRONA EM COORDENADAS *dq0*

Em posse da matriz de transformação dada pela equação (43), aplica-se a transformação para coordenadas girantes nas equações de tensão do estator, dadas por (16)-(18), resultando nas equações de tensão do estator em coordenadas *dq0*, (46)-(48), conforme o desenvolvimento realizado em (KRAUSE, 1995). O procedimento matemático de obtenção destas matrizes pode ser verificado na referência proposta.

$$
e_d = p\psi_d - p\theta\psi_q - R_a i_d \tag{46}
$$

$$
e_q = p\theta\psi_d + p\psi_q - R_a i_q \tag{47}
$$

$$
e_0 = p\psi_0 - R_a i_0 \tag{48}
$$

$$
\psi_d = -L_d i_d + L_{afd} i_{fd} + L_{akd} i_{kd} \tag{49}
$$

$$
\psi_q = -L_q i_q + L_{akq} i_{kq} \tag{50}
$$

$$
\psi_0 = -L_0 i_0 \tag{51}
$$

Desta forma, é possível definir a indutância de eixo direto  $L_d$ , indutância de eixo em quadratura  ${\cal L}_q$ e indutância de eixo zero  ${\cal L}_0,$ são dadas por

$$
L_d = L_{aa0} + L_{ab0} + \frac{3}{2}L_{aa2}
$$
 (52)

$$
L_q = L_{aa0} + L_{ab0} - \frac{3}{2} L_{aa2}
$$
 (53)

$$
L_0 = L_{aa0} - 2L_{ab0} \tag{54}
$$

Da mesma forma como realizado para o estator, as equações de tensão dos circuitos do rotor podem ser escritas em coordenadas *dq0* como (55)-(57).

$$
v_{fd} = p\psi_{fd} + R_{fd}i_{fd} \tag{55}
$$

$$
v_{kd} = p\psi_{kd} + R_{kd}i_{kd} = 0
$$
\n(56)

$$
v_{kq} = p\psi_{kq} + R_{kq}i_{kq} = 0
$$
\n<sup>(57)</sup>

Os fluxos concatenados rotóricos em componentes *dq0* são escritos com base nas equações (39)-(41).

$$
\psi_{fd} = L_{ffd}i_{fd} + L_{fkd}i_{kd} - \frac{3}{2}L_{afd}i_{d}
$$
\n(58)

$$
\psi_{kd} = L_{fkd} i_{fd} + L_{kkd} i_{kd} - \frac{3}{2} L_{akd} i_d \tag{59}
$$

$$
\psi_{kq} = L_{kkq} i_{kq} - \frac{3}{2} L_{akq} i_q \tag{60}
$$

Entre as vantagens e simplificações da aplicação da transformação de Park na análise de máquinas síncronas, destaca-se que em condições de operação de regime permanente, todas as correntes, tensões e fluxos apresentam valores CC, tanto nos enrolamentos do rotor, quanto nos enrolamentos transformados do estator (IEEE, 2003). Ainda, é interessante observar que escolhendo eixos ortogonais na concepção do sistema de coordenadas, os eixos se tornam magneticamente desacoplados e, portanto, os circuitos equivalentes de eixo *d* e *q* são considerados independentes, não afetando um ao outro (RAKOTOVOLOLONA et al., 2016).

#### 2.6 GERADOR SÍNCRONO EM GRANDEZAS POR UNIDADE

No estudo de máquinas e sistemas de potência, é conveniente escrever parâmetros e variáveis em um sistema por unidade, chamado de sistema pu, que normaliza estes valores usando valores base de tensão e potência.

Como definido em (KUNDUR, 1994), os valores base para tensão e potência são dados por:

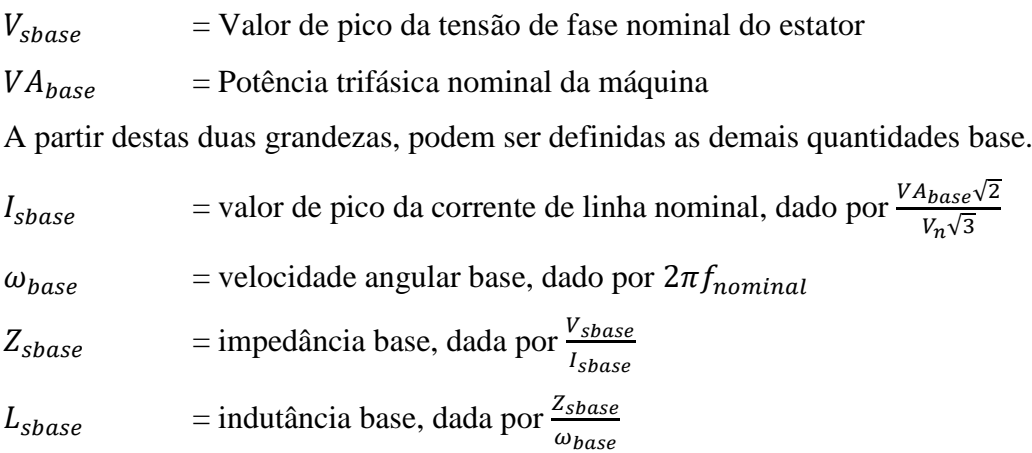

Onde é a tensão de linha nominal da máquina e o subscrito *s* nas equações acima denota quantias base do estator. A principal vantagem da aplicação do sistema pu nas equações da máquina síncrona está relacionada ao fato de que existe uma diferença no número de espiras do rotor para o estator, como em um transformador. É comum empregar o sistema por unidade na análise desse tipo de situação utilizando uma base de potência constante para que parâmetros, fluxos ou correntes do rotor possam ser representadas no estator com valores iguais às quantias reais. Outra vantagem do sistema pu é que dependendo das bases adotadas, pode-se simplificar a análise tornando os valores de reatância iguais aos valores de indutância (KRAUSE, 1995).

A escolha do sistema pu é arbitrária, principalmente em relação à corrente de campo, sendo alguns mais vantajosos que outros. No sistema pu adotado, chamado sistema  $L_{ad}$ 

O valor das indutâncias mútuas das equações (58)-(60), conforme (KUNDUR, 1994), são apresentados nas equações (61)-(63).

$$
L_{afd_{pu}} = \frac{L_{afd}}{L_{\text{phase}}} \frac{i_{fdbase}}{i_{\text{phase}}}
$$
(61)

$$
L_{akd_{pu}} = \frac{L_{akd}}{L_{sbase}} \frac{i_{kdbase}}{i_{sbase}}
$$
(62)

$$
L_{akq_{pu}} = \frac{L_{akq}}{L_{\text{phase}}} \frac{i_{\text{kqbase}}}{i_{\text{sbase}}} \tag{63}
$$

Para que a máquina possa ser representada por circuitos equivalentes, todas as indutâncias mútuas em pu devem ser recíprocas, isto é,  $L_{afd}$   $_{pu} = L_{fda}$   $_{pu}$ . Além disso as indutâncias mútuas entre enrolamentos do estator e rotor devem ser iguais, por exemplo,  $L_{afd\,pu} = L_{akd\,pu}$ . Assim, por definição, as indutâncias mútuas recíprocas em pu são dadas por (64)-(68).

$$
L_{fda_{pu}} = \frac{3}{2} \frac{L_{afd}}{L_{fdbase}} \frac{i_{phase}}{i_{fdbase}}
$$
 (64)

$$
L_{fkd_{pu}} = \frac{L_{fkd}}{L_{fdbase}} \frac{i_{kdbase}}{i_{fdbase}}
$$
 (65)

$$
L_{kda_{pu}} = \frac{3}{2} \frac{L_{akd}}{L_{kdbase}} \frac{i_{shase}}{i_{kdbase}}
$$
(66)

$$
L_{kdf_{pu}} = \frac{L_{fkd}}{L_{kdbase}} \frac{i_{fdbase}}{i_{kdbase}}
$$
 (67)

$$
L_{kqa_{pu}} = \frac{3}{2} \frac{L_{akq}}{L_{kqbase}} \frac{i_{shase}}{i_{kqbase}}
$$
(68)

Desta forma, para que as considerações acima sejam cumpridas as bases para o circuito do rotor devem satisfazer as equações (69)-(71).

$$
e_{kdbase}i_{kdbase} = e_{fdbase}i_{fdbase}
$$
 (69)

$$
e_{fdbase}i_{fdbase} = \frac{3}{2}V_{phase}I_{phase} = VA_{base}
$$
 (70)

$$
e_{kqbase}i_{kqbase} = \frac{3}{2}V_{phase}I_{phase}
$$
 (71)

Ainda, as indutâncias  $L_{d,pu}$  e  $L_{q,pu}$  resultantes do sistema pu aplicado às equações de fluxo em eixos  $dq0$  que estão relacionadas ao fluxo concatenado total devido a  $i_d$  e  $i_q$ , respectivamente, podem ser decompostas em duas parcelas, uma referente à fluxo mútuo que se concatena entre o rotor e estator, e uma parcela relacionada ao fluxo de dispersão. Assim, denotando a indutância de dispersão como  $L_l$  e as indutâncias mútuas por  $L_{ad}$  e  $L_{aq}$ , podem ser definidas as indutâncias síncronas de eixo direto e eixo em quadratura (72)-(73).

$$
L_{d\_pu} = L_{l\_pu} + L_{ad\_pu} \tag{72}
$$

$$
L_{q_p} = L_{l_p} + L_{aq_p} \tag{73}
$$

A transformação de Park e o sistema pu definido são base para determinar os circuitos equivalentes de eixos *d* e *q* com base nas equações (46) e (47), apresentados na [Figura 10.](#page-34-0)

Ao longo do desenvolvimento das equações, o subscrito pu cai em desuso em função de grande parte das equações serem escritas em valores por unidade para simplificação do equacionamento.

<span id="page-34-0"></span>Figura 10 – Circuitos equivalentes da máquina síncrona em coordenadas *dq*.

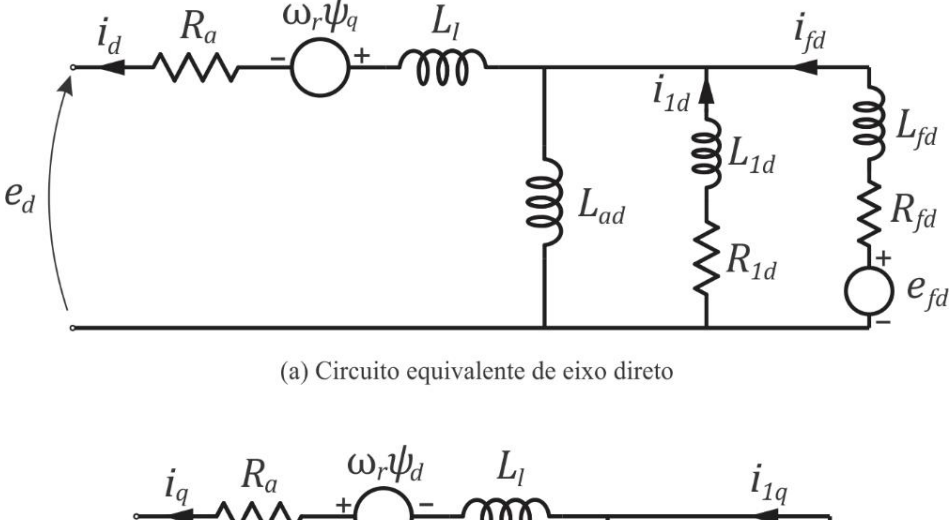

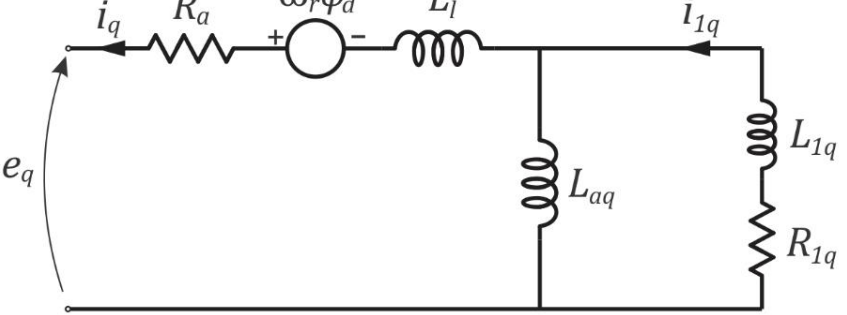

(b) Circuito equivalente de eixo em quadratura

Fonte: Autor.

Este circuito equivalente é obtido considerando um modelo de segunda ordem no eixo direto, com um circuito amortecedor e o circuito de campo, e apenas um circuito amortecedor no eixo em quadratura. Em (IEEE, 2003) são expostas diferentes estruturas e circuitos equivalentes que podem ser consideradas na modelagem. Conforme será apresentado nas seções posteriores, este é o modelo mais adequado para representar unidades geradoras de polos salientes.

### 2.7 MODELO EM FREQUÊNCIA DO GERADOR SÍNCRONO

Definida a estrutura do circuito equivalente do gerador em eixos *dq*, é interessante analisar o gerador a partir de sua dinâmica em resposta à pequenas perturbações. Desta forma, pode-se analisar o comportamento dos parâmetros da máquina síncrona vistos de seus terminais de rotor e estator.

O gerador síncrono pode ser interpretado através de um diagrama de blocos com sistemas específicos para os eixos *d* e *q* (UMANS; SYSTEMS; WILSON, 1978), que

representem as características do rotor e estator para cada eixo, como ilustrado na [Figura 11.](#page-35-0) Como a estrutura do eixo em quadratura não apresenta enrolamento de campo, neste sistema temos apenas uma porta, enquanto no eixo direto, tem-se um sistema de duas portas.

<span id="page-35-0"></span>Figura 11 – Representação dos sistemas em eixos *dq* com entradas e saídas.

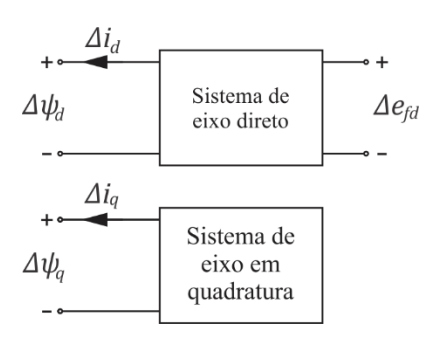

Fonte: Autor, adaptado de IEEE Std 115-2009.

O comportamento do gerador a partir do diagrama da [Figura 11](#page-35-0) pode ser descrito pelas equações (74) e (75).

$$
\Delta \psi_d(s) = G(s) \Delta e_{fd}(s) - L_d(s) \times \Delta i_d(s) \tag{74}
$$

$$
\Delta \psi_q(s) = -L_q(s) \times \Delta i_q(s) \tag{75}
$$

Onde  $s$  é a variável de Laplace e  $\Delta$  uma pequena perturbação em torno de um ponto de operação. Nesse modelo,  $L_d(s)$  é a indutância operacional de eixo direto;  $G(s)$  é a função de transferência do estator para o campo e  $L_q(s)$  é a indutância operacional de eixo em quadratura. Estas funções são chamadas de parâmetros operacionais. Estas funções de transferência e a relação delas com as variáveis da máquina síncrona são melhores detalhadas na seção [3.2.1.](#page-43-0) Quando se assume um número finito de circuitos no rotor, os parâmetros operacionais podem ser expressos em funções de transferência em s, sendo a ordem da função de transferência representa o número de circuitos adotado em cada eixo.

Substituindo-se os valores de fluxos concatenados e equações de tensão da máquina citadas anteriormente, é possível definir estas variáveis em termos de parâmetros clássicos da máquina, como indutâncias e resistências. O equacionamento é realizado em (KUNDUR, 1994), de onde parte-se de um modelo da máquina síncrona com enrolamento de campo e um enrolamento amortecedor no eixo direto e dois circuitos amortecedores no eixo em quadratura. Os parâmetros operacionais da máquina síncrona podem ser escritos em função das constantes de tempo da máquina como (76)-(78).
$$
L_d(s) = L_d \frac{(1 + sT'_d)(1 + sT''_d)}{(1 + sT'_{d0})(1 + sT''_{d0})}
$$
(76)

$$
G(s) = G_0 \frac{(1 + sT_{kd})}{(1 + sT_{d0}')(1 + sT_{d0}^{"})}
$$
\n(77)

$$
L_q(s) = L_q \frac{(1 + sT'_q)(1 + sT''_q)}{(1 + sT'_{q0})(1 + sT''_{q0})}
$$
(78)

Estes distúrbios, como chaveamento de cargas e, principalmente, curto-circuitos, induzem correntes nos enrolamentos do rotor da máquina, algumas destas com uma taxa de decaimento mais rápido do que outras. Sabendo disto, os polos e zeros das expressões acima são associadas à constantes de tempo relacionadas ao tempo de resposta que fluxos magnéticos, tensões e correntes apresentam após a máquina ser submetida a algum tipo de distúrbio. Os parâmetros da máquina que influenciam as componentes de decaimento rápido são chamados de subtransitórios (denotadas por  $T''$ ), enquanto os de decaimento lento são chamados de transitórios (denotadas por T'). Estas constantes de tempo e o respectivo valor de indutância assumido pela indutância operacional do eixo são chamados de parâmetros padrão da máquina síncrona (KUNDUR, 1994).

#### **2.7.1 Obtenção dos parâmetros padrão**

Analisando a indutância operacional, equação (76), podem ser deduzidas as expressões para os parâmetros padrão que caracterizam a máquina tanto em regime permanente quanto às suas características dinâmicas relacionadas aos eixos *dq*. Na condição de regime permanente, isto é, com s igual a zero, a equação se torna

$$
L_d(0) = L_d \tag{79}
$$

Onde  $L_d$  é a mesma indutância síncrona de eixo direto, equação (72). Quando s tende ao infinito, condição que representa transitórios rápidos à que a máquina é submetida, a indutância operacional de eixo direto assume o valor subtransitório, dado por  $L_d(\infty) = L''_d$ . O valor de  $L''_d$  em termos de parâmetros clássicos da máquina é mostrado em (80).

$$
L''_d = L_l + \frac{L_{ad}L_{fd}L_{1d}}{L_{ad}L_{fd} + L_{ad}L_{1d} + L_{fd}L_{1d}}
$$
(80)

Esse valor representa a indutância efetiva da máquina dada por  $\Delta \psi_d / \Delta i_d$  imediatamente após um distúrbio brusco nos terminais da máquina.

Passado o período subtransitório, a indutância operacional toma um valor chamado de indutância transitória  $L_d$ , definida como (81).

$$
L_d' = L_l + \frac{L_{ad}L_{fd}}{L_{ad} + L_{fd}}\tag{81}
$$

Enquanto  $L_d$  e  $L''_d$  são diretamente relacionadas às condições da indutância operacional  $(s = 0 \text{ e } s = \infty)$ ,  $L'_d$  está relacionada a uma determinada característica de ângulo de torque transitório onde os efeitos dos enrolamentos amortecedores do eixo direto são negligenciados (KRAUSE, 1995).

Por semelhança, as indutâncias para o eixo em quadratura são dadas por (82) e (83).

$$
L''_q = L_l + \frac{L_{aq}L_{1q}L_{2q}}{L_{aq}L_{1q} + L_{aq}L_{2q} + L_{1q}L_{2q}}
$$
(82)

$$
L'_{q} = L_{l} + \frac{L_{aq}L_{1q}}{L_{aq} + L_{1q}}
$$
\n(83)

Conforme (IEEE, 2003), o modelo desenvolvido até aqui com dois ou mais circuitos amortecedores para o eixo *q* pode ser empregado com maior fidelidade à turbogeradores, isto é, geradores síncronos de rotor cilíndrico. Entretanto, para a maioria dos hidrogeradores de polos salientes, principalmente máquinas de rotor laminado, um enrolamento amortecedor no circuito de eixo *q* é suficiente para a caracterização da máquina. Assim, apenas um circuito 1 é adotado, sendo que os parâmetros empregados neste circuito apenas apresentam a indutância subtransitória, relacionada a uma dinâmica de decaimento rápido. Desta forma, o valor da indutância subtransitória de eixo em quadratura para este caso é definido como (84).

$$
L''_q = L_l + \frac{L_{aq}L_{1q}}{L_{aq} + L_{1q}}
$$
\n(84)

A dinâmica das indutâncias operacionais dadas pelas equações (76) e (78) é representada na [Figura 12.](#page-38-0)

A [Figura 13](#page-38-1) apresenta um exemplo onde os efeitos dos polos e zeros são discriminados para melhor compreensão do valor da indutância operacional com a variação da frequência das correntes induzidas.

<span id="page-38-0"></span>Figura 12 – Valor de  $L_d(s)$  e  $L_q(s)$  em função da frequência.

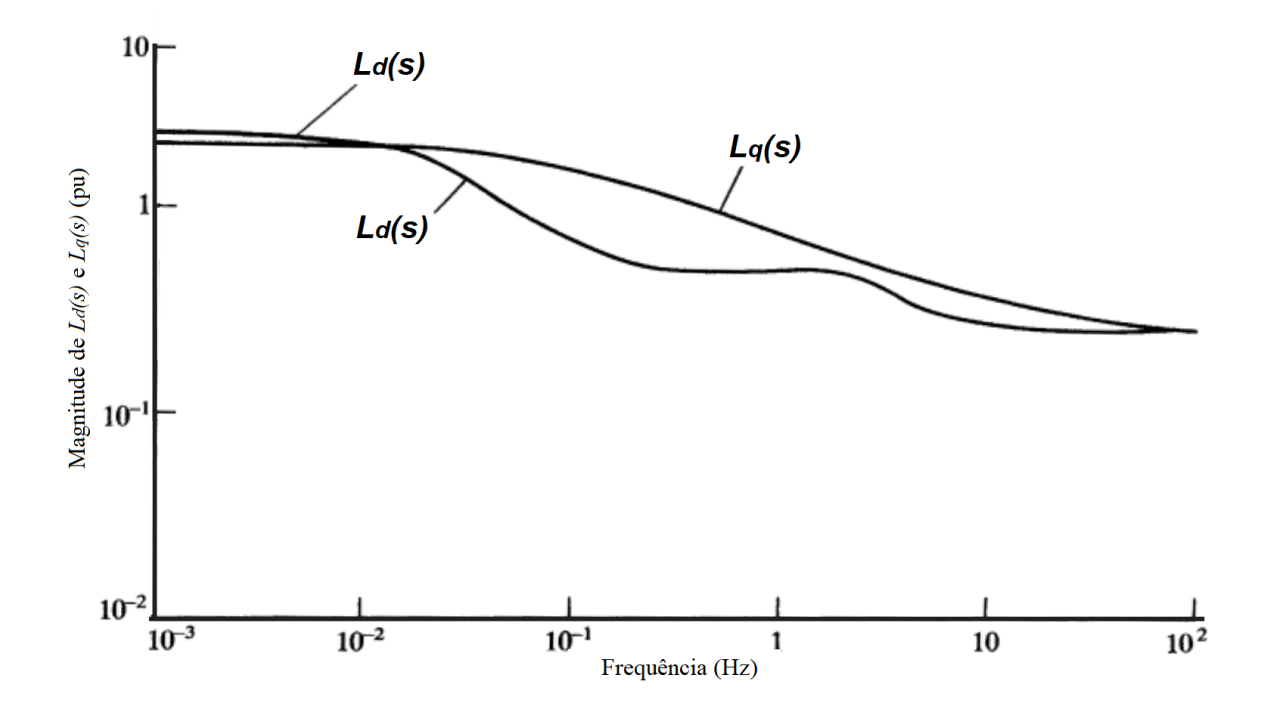

Fonte: Krause.

<span id="page-38-1"></span>Figura 13 – Valor de  $L_d(s)$  com variação da frêquencia.

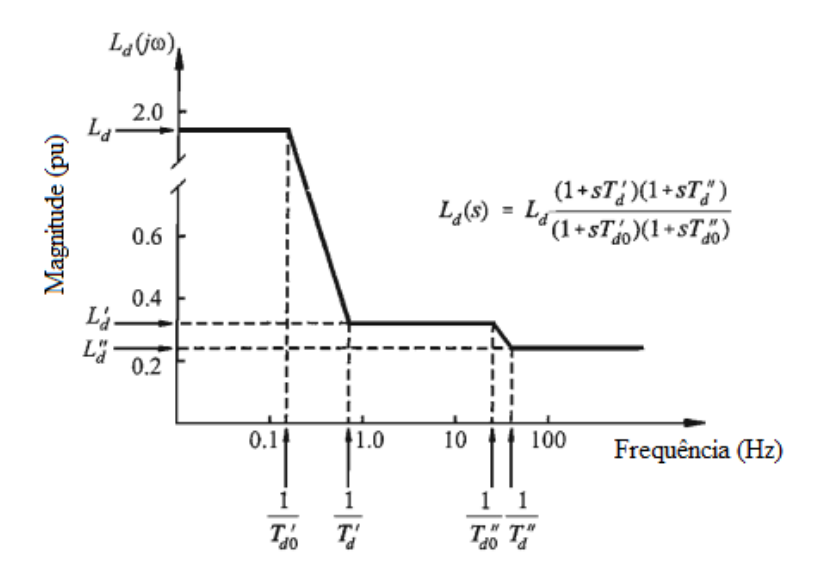

Fonte: Kundur.

As constantes de tempo de circuito aberto, representadas por  $T_{d0}$  e  $T_{q0}$  e as constantes de tempo de curto-circuito, dadas por  $T_d$  e  $T_q$ , estão associadas aos polos das indutâncias operacionais e estão relacionadas às redes de circuitos RL em cada um dos eixos. Através das definições clássicas obtidas na literatura base deste trabalho, as constantes de tempo podem ser aproximadas por equações em função destes parâmetros. A Tabela 1 expões estas expressões.

| Símbolo    | Constante de tempo                                                            | Equação                                                                                              |
|------------|-------------------------------------------------------------------------------|----------------------------------------------------------------------------------------------------|
| $T_{d0}'$  | Transitória de circuito<br>aberto de eixo direto                              | $\frac{1}{R_{fd}}(L_{fd}+L_{ad})$                                                                    |
| $T'_{q0}$  | Constante de tempo<br>transitória de circuito aberto<br>de eixo em quadratura | Não se aplica                                                                                        |
| $T''_{d0}$ | Subtransitória de circuito<br>aberto de eixo direto                           | $\frac{1}{R_{1d}}\left(L_{1d}+\frac{L_{fd}L_{ad}}{L_{ad}+L_{fd}}\right)$                             |
| $T''_{q0}$ | Subtransitória de circuito<br>aberto de eixo em<br>quadratura                 | $\frac{1}{R_{1a}}(L_{aq} + L_{1q})$                                                                  |
| $T_d'$     | Transitória de curto-circuito<br>de eixo direto                               | $\frac{1}{R_{fd}}\left(L_{fd}+\frac{L_{ad}L_l}{L_{cd}+L_l}\right)$                                   |
| $T_q'$     | Transitória de curto-circuito<br>de eixo em quadratura                        | Não se aplica                                                                                        |
| $T''_d$    | Subtransitória de curto-<br>circuito de eixo direto                           | $\frac{1}{R_{1d}}\left(L_{1d} + \frac{L_{fd}L_{ad}L_l}{L_{ad}L_l + L_{ad}L_{fd} + L_lL_{fd}}\right)$ |
| $T_q''$    | Subtransitória de curto-<br>circuito de eixo em<br>quadratura                 | $\frac{1}{R_{1g}}\left(L_{1g}+\frac{L_{aq}L_l}{L_{eq}+L_l}\right)$                                   |

Tabela 1 – Constantes de tempo da máquina síncrona

Fonte: Krause.

A teoria do modelo em frequência apresentado serve como base para aplicação do teste de resposta em frequência, onde são medidas amplitude e fase dos parâmetros operacionais acima mencionados e posteriormente relacionados à parâmetros clássicos do circuito equivalente.

# **3 MÉTODOS DE PARAMETRIZAÇÃO DA MÁQUINA SÍNCRONA**

Neste capítulo será feita uma breve revisão sobre alguns testes de levantamento de parâmetros da máquina síncrona no domínio do tempo e posteriormente uma abordagem mais aprofundada sobre os testes no domínio da frequência. A revisão tem como base a (IEEE, 2009) e demais normas complementares.

# 3.1 ENSAIOS NO DOMÍNIO DO TEMPO

Dentre os principais testes no domínio do tempo encontram-se os ensaios clássicos para levantamento de característica de saturação à vazio ou somente característica de circuito aberto (OCC, do inglês *Open Circuit Characteristic*) e característica de curto circuito (SCC, do inglês *Short-Circuit Characteristic*). Estes ensaios são muito importantes na determinação de parâmetros que caracterizam a operação da máquina em regime permanente, como as reatâncias de eixo direto saturada e não saturada,  $X_d$  e  $X_{du}$  respectivamente, que são fundamentais na contemplação da curva de capabilidade reativa do gerador, usada para determinar correntes de excitação e a máxima potência reativa que a máquina é capaz de fornecer sob determinadas condições de operação. Estes modelos auxiliam em estudos de fluxo de potência e controle de tensão e geração de reativos em sistemas de potência. Porém, apesar de essenciais na concepção do controle destes sistemas, os modelos em regime permanente são incapazes de determinar características dinâmicas, não sendo possível caracterizar a resposta completa da máquina através dos mesmos. Ensaios mais sofisticados, entre eles os testes de curto-circuito abrupto (do inglês *Sudden Short-Circuit Tests*) podem ser aplicados na obtenção destes modelos mais fiéis à situação real, capazes de reproduzir respostas dinâmicas à distúrbios e apresentar transitórios completos. Os resultados destes testes, como os parâmetros transitórios e subtransitórios são utilizados em ajustes de relé para proteção de sistemas de potência, entre outros.

## **3.1.1 Característica de saturação à vazio**

A curva de saturação à vazio é obtida levando a máquina ensaiada à velocidade nominal e aumentando gradualmente a corrente no enrolamento de campo, enquanto se observa a tensão nos terminais da máquina, que permanecem abertos durante o teste. Deste teste pode ser obtida, também, a linha de entreferro da máquina, que representa uma tensão fictícia onde os efeitos de saturação magnética do ferro da máquina são desconsiderados (CHUANLI SHI; MING LI, 1990).

### **3.1.2 Característica de curto-circuito**

Na obtenção da curva de curto-circuito, os terminais das três fases do gerador são curtocircuitados e a máquina é novamente levada a operar em velocidade nominal. São realizadas medidas da corrente de armadura em função do aumento da corrente de campo. Normalmente as medidas são realizadas até aproximadamente 125% da corrente de armadura nominal.

A [Figura 14](#page-41-0) exemplifica o comportamento das características de saturação à vazio e de curto-circuito durante a aplicação do teste. A linha de entreferro também é traçada no teste.

<span id="page-41-0"></span>Figura 14 – Características de saturação à vazio e de curto-circuito.

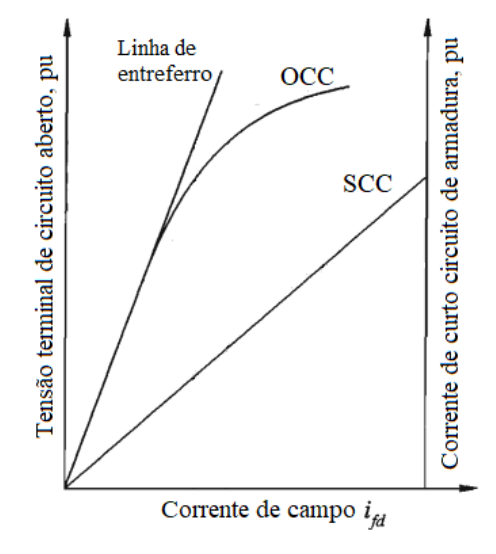

Fonte: Autor, adaptada de Kundur.

A partir destas curvas, para um certo ponto de operação, pode-se obter a reatância síncrona de regime permanente não saturada  $X_{du}$  dividindo a tensão da linha de entreferro em uma determinada corrente de campo pela corrente de armadura da reta de curto-circuito correspondente à mesma excitação, para qualquer ponto da reta.

#### **3.1.3 Teste de curto-circuito abrupto**

Os testes de curto-circuito abrupto se baseiam na ideia de que durante a vida útil da máquina, tanto no uso como gerador ou motor industrial, esta será submetida à variações

abruptas de carga, seja em razão de curtos-circuitos nos seus terminais ou na rede, seja por grandes variações na potência requerida da máquina. Existem outros testes baseados nestas mesmas condições, como o ensaio de recuperação de tensão e o ensaio de rejeição de carga. Neste trabalho será feita uma breve revisão sobre o ensaio de curto-circuito abrupto propriamente dito, caracterizado com o mais difundido e principal dos testes deste tipo (IEEE, 2009).

O teste de curto circuito abrupto se baseia na aplicação de um curto-circuito trifásico aos terminais do gerador operando em velocidade nominal para observação das correntes de curto, é também uma medida qualitativa da capabilidade mecânica da máquina em função dos grandes estresses aos quais a máquina é submetida. Devem ser tomadas precauções e inspeções antes da realização desse teste em função das altas correntes que surgem nos enrolamentos do estator da máquina, resultando em elevadas forças magnéticas que podem até mesmo comprometer a integridade da mesma.

Com a máquina em rotação nominal, sem carga e com o enrolamento de campo ligado a uma fonte, aplica-se um curto-circuito nos terminais das três fases do estator ao mesmo tempo, enquanto se medem corrente e tensão nos enrolamentos. Da forma de onda resultante, semelhante à ilustrada na [Figura 15,](#page-43-0) pode-se observar os três períodos distintos, subtransitório, transitório e de regime permanente.

A partir da forma de onda obtida, as constantes de tempo podem ser calculadas observando o período de decaimento da envoltória das componentes alternadas própria observação ou aplicação de métodos de cálculo que considerem as equações das correntes de curto para uma melhor aproximação (AVILA et al., 2018). O teste de circuito abrupto determina as quantias  $L_d$ ,  $L_q$ ,  $L'_d$ ,  $L''_d$ ,  $T'_d$ <sub>0</sub>,  $T'_d$ ,  $T''_d$ <sub>0</sub> e  $T''_d$ . A limitação do teste de curto circuito abrupto se dá em razão de que este ensaio não determina parâmetros transitórios e subtransitórios de eixo em quadratura, se limitando apenas aos de eixo direto.

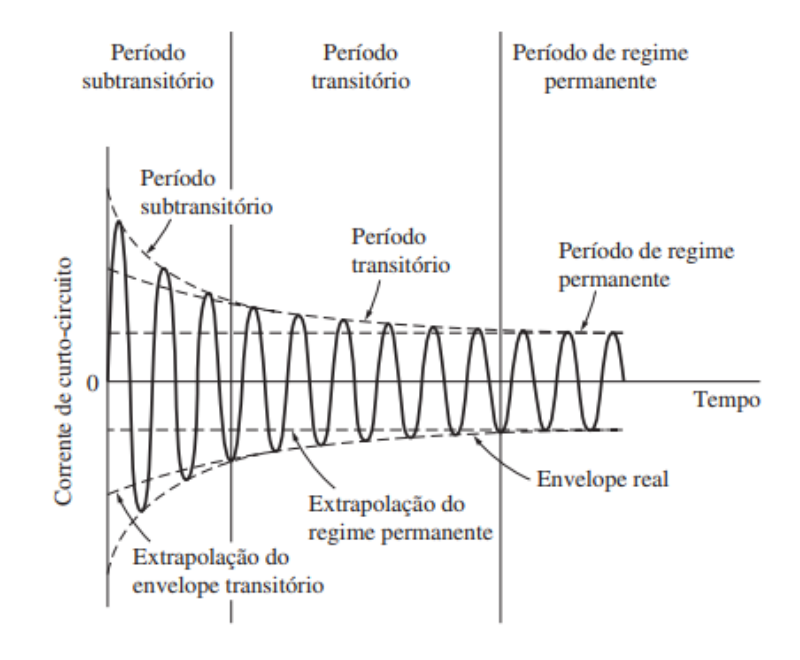

#### <span id="page-43-0"></span>Figura 15 – Corrente no ensaio de curto-circuito abrupto.

Fonte: Chapman.

# 3.2 ENSAIOS NO DOMÍNIO DA FREQUÊNCIA

As técnicas de levantamento de parâmetros transitórios e modelos dinâmicos a partir da análise de dados de resposta em frequência tem recebido cada vez mais interesse da indústria (ZAFARABADI; BOROUJENI, 2008), consolidando esta metodologia e expondo suas vantagens frente aos clássicos ensaios de curto-circuito. Algumas características como capacidade de levantar todos os parâmetros de ambos os eixos *d* e *q* independente da ordem do circuito adotado, fazem com que o SSFR seja o principal método de modelagem de máquinas síncronas para emprego em sistemas de potência, principalmente em países onde a principal fonte de geração é a térmica, que emprega geradores de rotor cilíndrico (BORTONI; JARDINI, 2004).

#### **3.2.1 Descrição do ensaio**

O teste de resposta em frequência em repouso é realizado com a máquina à vazio, desconectada do sistema e com o rotor em repouso, alinhado hora com eixo direto, hora com eixo em quadratura. Pequenos sinais senoidais em uma faixa de frequência que varia de 10−3 até centenas de  $Hz$  são aplicados aos terminais de dois enrolamentos em série da máquina enquanto são medidas tensões e correntes tanto na armadura quanto no enrolamento de campo.

As equações que caracterizam a máquina em um modelo de resposta em frequência (equações (74) e (75)) servem como base e fundamentação para o teste, onde são medidas funções de transferência como  $L_d(s)$ ,  $G(s)$  ou  $sG(s)$ ,  $Z_{afo}(s)$  e  $L_q(s)$ , que traduzem o comportamento da máquina frente a estes pequenos sinais, simbolizando os distúrbios e as correntes transitórias durante a operação do equipamento. A relação destas funções com as variáveis da máquina são descritas como:

- $\bullet$   $L_d(s)$ , a indutância de eixo direto, corresponde à transformada de Laplace da relação entre o fluxo concatenado de eixo direto da armadura, proporcional à tensão de eixo direto, e a corrente no mesmo eixo, com o enrolamento de campo curto-circuitado.
- $\bullet$   $L_q(s)$ , a indutância de eixo em quadratura, corresponde à transformada de Laplace da relação entre o fluxo concatenado de eixo em quadratura da armadura e corrente de eixo em quadratura. Neste caso, a condição do enrolamento de campo é indiferente, pois se considera os dois eixos desacoplados.
- $\bullet$   $Z_{afo}(s)$  é a transformada de Laplace da relação entre a tensão no enrolamento de campo e a corrente no eixo direto, com o enrolamento de campo em aberto.
- $\bullet$   $G(s)$  é a função de transferência do fluxo de armadura para o enrolamento de campo, que corresponde à transformada de Laplace da relação entre o fluxo concatenado no eixo direto da armadura e tensão de campo, com o estator em aberto.

É comum representar a função de transferência da armadura para o campo como  $sG(s)$ .

 $\bullet$   $\circ$   $\circ$   $\circ$   $\circ$   $\circ$   $\circ$  a função de transferência da corrente de armadura para o campo, que corresponde à transformada de Laplace da relação entre a corrente de eixo direto e a corrente no enrolamento de campo, com o enrolamento de campo em curto.

A razão de se representar  $G(s)$  como  $sG(s)$  se dá em virtude de que desta forma os dados inerentes à esta função de transferência podem ser obtidos ao mesmo tempo que os dados de  $L_d(s)$ , reduzindo o tempo de duração da aplicação do teste.

Sinais de amplitude e fase destas funções são medidos para caracterizar sua resposta frente à uma excitação de frequência variável, tal qual um diagrama de Bode. Com estes dados em mão, são aplicadas técnicas de ajuste de curvas para encontrar a função de transferência que corresponde aos dados medidos. Esta função de transferência, cuja ordem varia de acordo com o número de circuitos adotados no rotor, apresenta um conjunto de polos e zeros que podem ser traduzidos em indutâncias e constantes de tempo, como descrito na seção [2.7.](#page-34-0) Opcionalmente, desta função de transferência pode ser obtido um conjunto de parâmetros clássicos de um modelo de circuito equivalente específico como as estruturas da [Figura 10,](#page-34-1) que também representam de forma satisfatória as características dinâmicas da máquina (CANAY, 2007).

#### **3.2.2 Instrumentos e condições de teste**

Conforme (IEEE, 2009), os ensaios devem ser realizados com a máquina desligada e isolada da rede, todas as conexões – inclusive os anéis deslizantes do enrolamento de campo – devem ser desligados. As correntes aplicadas ou induzidas durante o teste devem ser mantidas em níveis baixos para que a temperatura dos enrolamentos seja mantida constante e próxima à ambiente. No geral, estima-se que as correntes do teste não devem ultrapassar 0,5% da corrente de armadura nominal. O teste de resposta em frequência requer que o rotor seja ajustado manualmente em posições específicas relacionadas ao eixo direto e em quadratura.

Devem ser utilizados um equipamento capaz de gerar sinais com frequência de  $0,001$   $Hz$  a 1  $kHz$  e um osciloscópio que atenda estes níveis de frequência, capaz de medir até sinais de  $100 V$ .

# **3.2.3 Parâmetros medidos**

As funções de transferência mencionadas em 3.2.1 muitas vezes não podem ser medidas diretamente aos terminais da máquina, como as grandezas em função dos enrolamentos fictícios de eixo direto e em quadratura. Algumas relações são tomadas para adequar as medidas reais aos termos desejados no estudo.

# *3.2.3.1 Eixo direto*

Para iniciar os testes de eixo direto, primeiro se posiciona o rotor de forma a alinhar o eixo magnético do circuito de campo com os enrolamentos de teste conectados em série. Deve ser aplicado um sinal de 100 Hz nos enrolamentos de armadura conforme a configuração da [Figura 16.](#page-46-0) Observando a tensão no enrolamento de campo no osciloscópio, o eixo da máquina deve ser girado até que a tensão induzida seja zero, neste ponto os eixos estão alinhados.

<span id="page-46-0"></span>Figura 16 – Alinhamento do rotor com o eixo *d*.

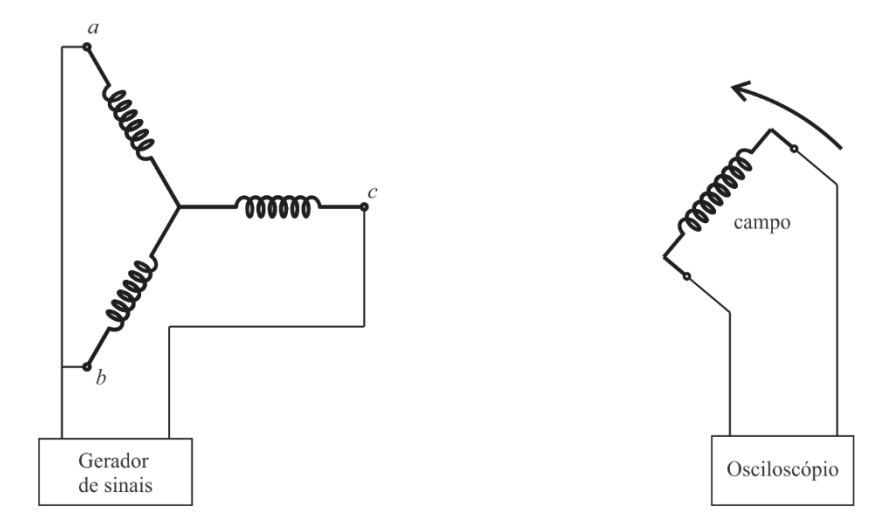

Fonte: Autor.

3.2.3.1.1 Impedância operacional de eixo direto -  $Z_d(s)$ 

A impedância síncrona operacional de eixo direto do estator é definida como a relação dada pela equação (85) e é igual a  $R_a + sL_d(s)$ , onde  $R_a$  representa a resistência de armadura por fase.

$$
Z_d(s) = \frac{\Delta e_d(s)}{\Delta i_d(s)}, \qquad \Delta e_{fd} = 0 \text{ (campo curto} - circuitado) \tag{85}
$$

 $Z_d(s)$  é a metade da impedância medida com os dois enrolamentos em série, dada por  $Z_{armd}(s)$ . A configuração para medição de  $Z_{armd}(s)$  é mostrada n[a Figura 17,](#page-47-0) onde se medem os sinais de  $V_{arm}$  e  $i_{arm}$  que são proporcionais à  $e_d$  e  $i_d$ , respectivamente. As grandezas de campo,  $e_{fd}$  e  $i_{fd}$  podem ser usadas diretamente.

Medindo os sinais  $V_{arm}$  e  $i_{arm}$ , calcula-se  $Z_{armd}(s) = \Delta V_{armd}/\Delta i_{armd}$  para frequências dentro da faixa de 0,001 a 300 Hz. Assim,  $Z_d(s)$  é calculado como (86).

$$
Z_d(s) = \frac{1}{2} Z_{armd}(s) \quad (\Omega) \tag{86}
$$

# <span id="page-47-0"></span>Figura 17 – Medida de  $Z_d(s)$ .

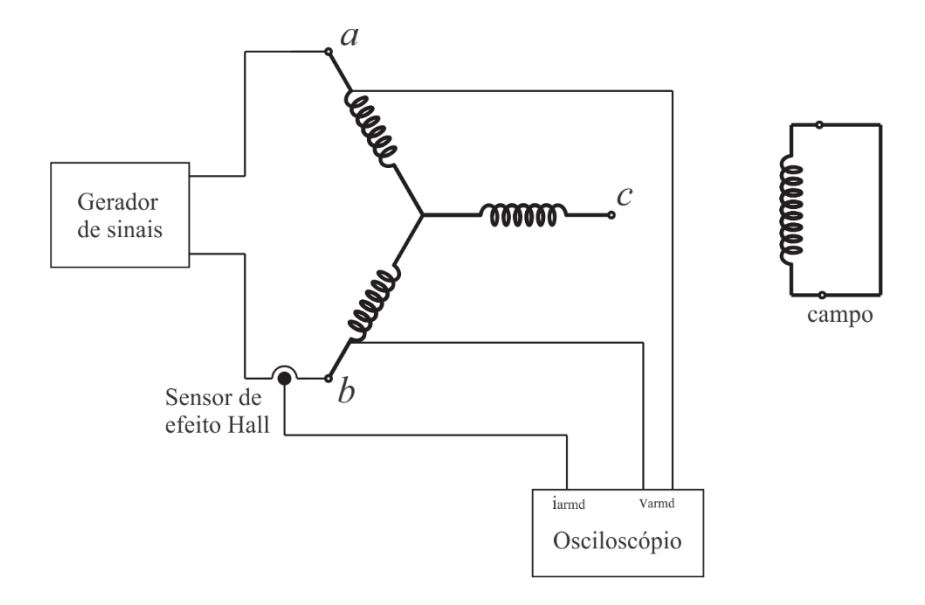

Fonte: Autor.

Com base em (IEEE, 2009), a característica de  $Z_d(s)$  deve apresentar uma dinâmica semelhante à [Figura 18.](#page-47-1)

Figura 18 – Característica de  $Z_d(s)$ .

<span id="page-47-1"></span>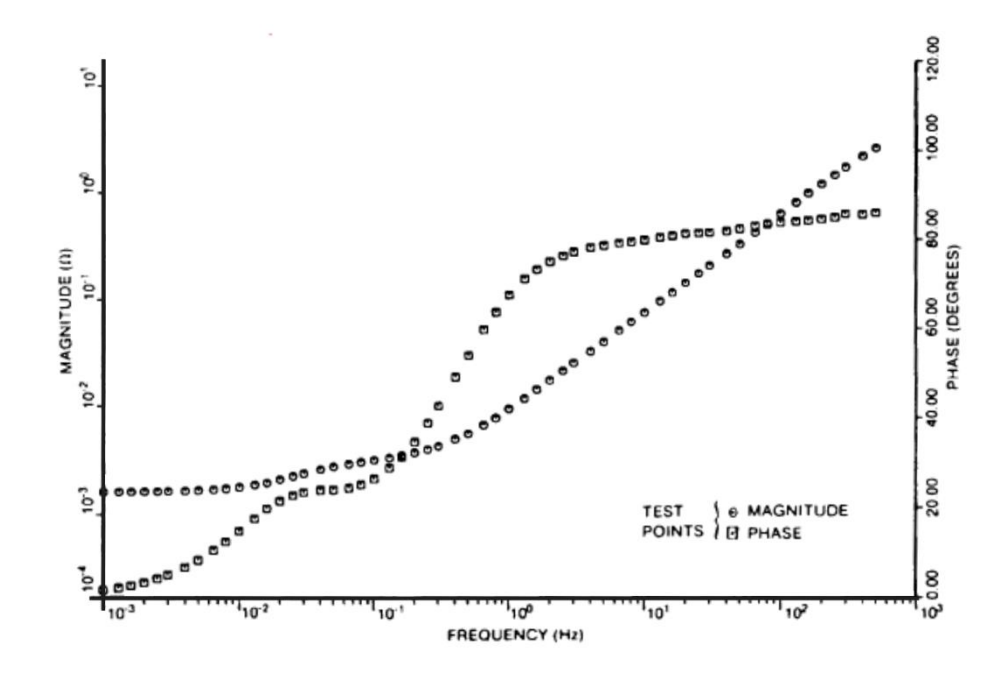

Fonte: IEEE Std 115 – 2009.

A resistência de armadura  $R_a$  pode ser obtida traçando a componente resistiva da impedância de armadura em função da frequência e extrapolando a curva até a frequência zero para obter a resistência CC dos dois enrolamentos em série. Logo,  $R_a$  é dado pela equação (87).

$$
R_a = \frac{1}{2} \left\{ \lim_{s \to 0} [Z_{armd}(s)] \right\} \quad ( \Omega)
$$
 (87)

Assim,  $Z_d(s)$  e  $R_a$  são usados para calcular  $L_d(s)$  como indica a equação (88).

$$
L_d(s) = \frac{Z_d(s) - R_a}{s} \quad (H)
$$
 (88)

A [Figura 19](#page-48-0) apresenta a característica de variação de  $L_d(s)$  de um caso relatado pela norma, da qual espera-se obter uma característica similar.

Figura 19 – Característica de  $L_d(s)$ .

<span id="page-48-0"></span>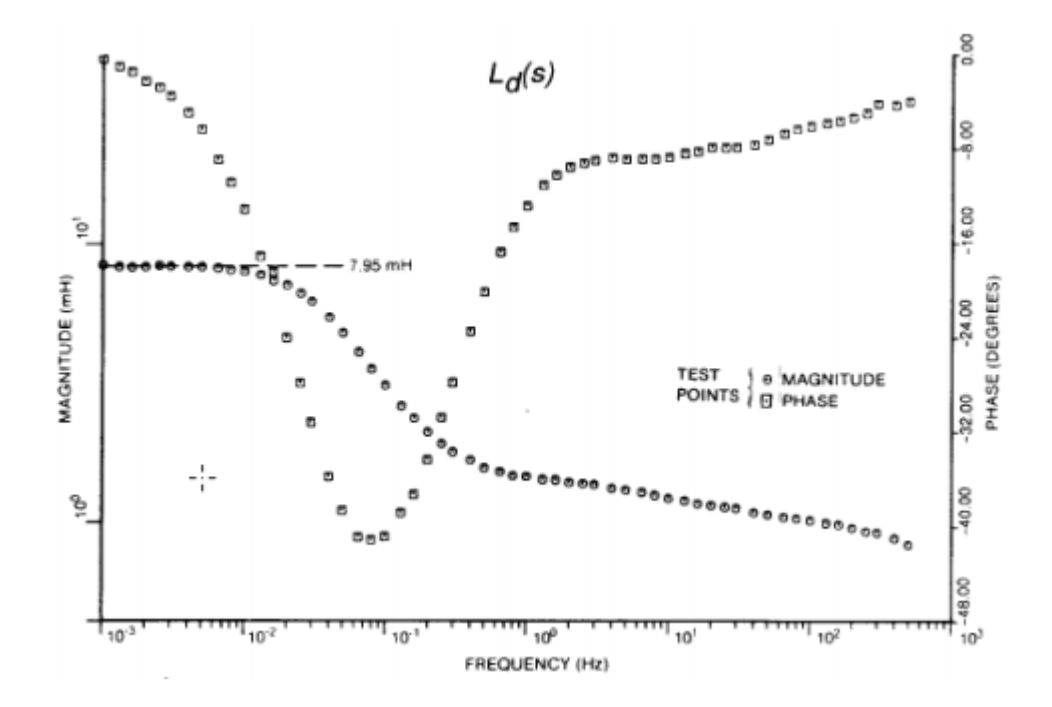

Fonte: IEEE Std 115 - 2009.

Estes exemplos de  $Z_d(s)$  e  $L_d(s)$  servem como base para acompanhar a dinâmica da variação destas grandezas com o aumento da frequência. Estas características serão tomadas como base para comparação com os resultados obtidos na aplicação do teste.

3.2.3.1.2 Função de transferência da corrente de armadura para o campo -  $sG(s)$ 

Esta função é usada para representar a operação da máquina em eixo direto. A relação de variáveis que caracteriza  $sG(s)$  é dada por (89).

$$
sG(s) = \frac{\Delta i_{fd}(s)}{\Delta i_d(s)}, \qquad \Delta e_{fd} = 0 \tag{89}
$$

A configuração usada para obter as variáveis que representam esta função de transferência é mostrada na [Figura 20.](#page-49-0)

<span id="page-49-0"></span>Figura 20 – Medição de  $sG(s)$ .

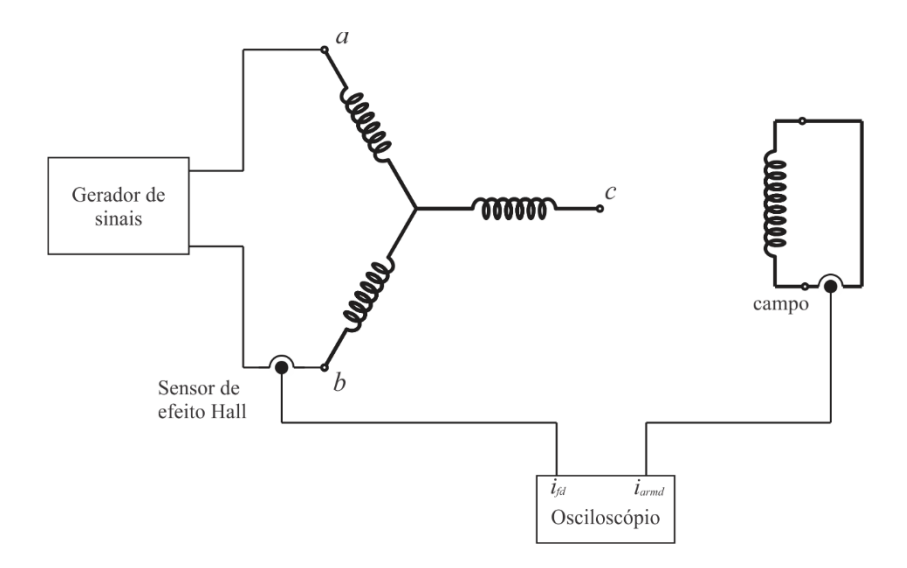

Fonte: Autor.

Para relacionar  $i_d(s)$  com a corrente de armadura medida na prática, é aplicada uma relação de transformação que relaciona  $i_{armd}$  com  $i_d$ , conforme equação (90), dada por (IEEE, 2009).

$$
\frac{\Delta i_{fd}(s)}{\Delta i_d(s)} = \frac{\Delta i_{fd}(s)}{\Delta i_{armd}(s)/\cos(30^\circ)} = \sqrt{\frac{3}{4} \left(\frac{\Delta i_{fd}(s)}{\Delta i_{armd}(s)}\right)}
$$
(90)

3.2.3.1.3 Impedância de transferência da armadura para o campo -  $Z_{afo}(s)$ 

Esta função de transferência pode ser usada para determinar a relação de espiras efetiva da máquina.  $Z_{afo}(s)$  é dado por (91). Nesse caso, se faz necessária uma atenção extra às medidas entre 0,001 e 0,01 Hz pois esses pontos podem ser utilizados na determinação do

número de espiras. A configuração de ligação dos equipamentos para medição de  $Z_{afo}(s)$  é dada na [Figura 21.](#page-50-0)

$$
Z_{afo}(s) = \frac{\Delta e_{fd}(s)}{\Delta i_d(s)}, \qquad \Delta i_{fd} = 0 \text{ (circuito de campo aberto)} \tag{91}
$$

<span id="page-50-0"></span>Figura 21 – Medição de  $Z_{afo}(s)$ .

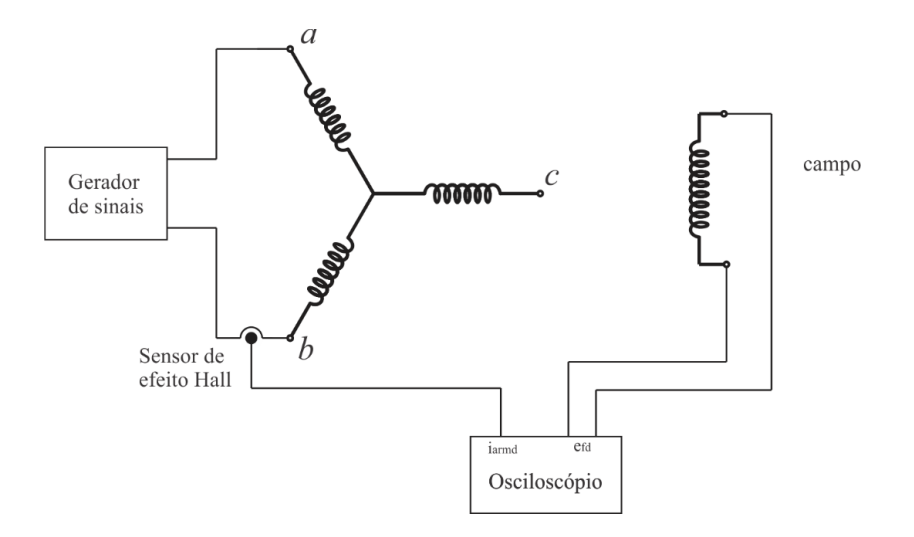

Fonte: Autor.

A impedância de transferência pode ser calculada a partir da relação dada pela equação (92). A relação de transformação das quantias reais para as desejadas é obtida de forma similar a  $sG(s)$ .

$$
Z_{afo}(s) = \frac{\Delta e_{fd}(s)}{\Delta i_d(s)} = \frac{\Delta e_{fd}(s)}{\Delta i_{armd}(s)/\cos(30^\circ)} = \sqrt{\frac{3}{4} \left(\frac{\Delta e_{fd}(s)}{\Delta i_{armd}(s)}\right)} \quad ( \Omega)
$$
 (92)

As equações de  $L_d(s)$ ,  $sG(s)$  e  $Z_{afo}(s)$  caracterizam o modelo completo da operação da máquina no eixo direto.

## <span id="page-50-1"></span>*3.2.3.2 Eixo em quadratura*

Para que sejam realizadas as medidas do eixo em quadratura, o osciloscópio deve ser conectado aos terminais do enrolamento de campo enquanto os enrolamentos em série sob teste da armadura são excitados com um sinal de 100 Hz, conforme indicado na [Figura 22.](#page-51-0) O rotor da máquina é girado até que a tensão induzida no enrolamento de campo seja zero. Neste ponto, os enrolamentos do estator estão alinhados com o eixo em quadratura.

<span id="page-51-0"></span>Figura 22 – Alinhamento com o eixo *q*.

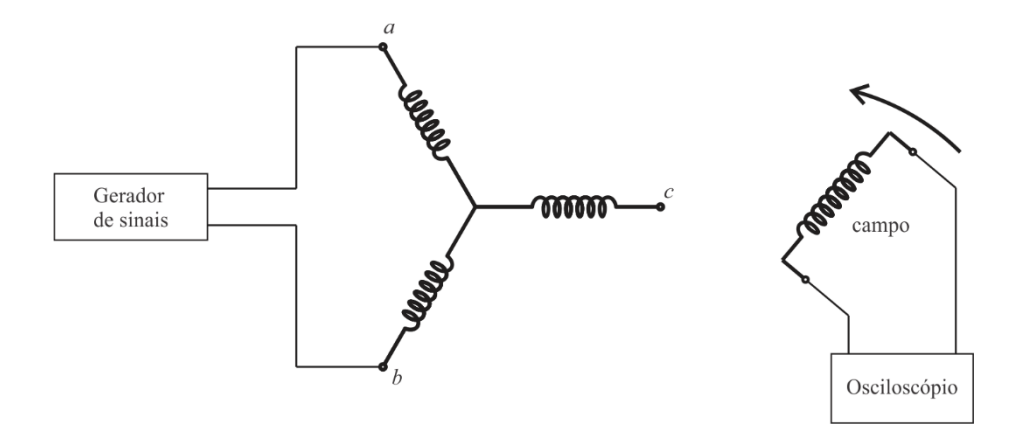

# 3.2.3.2.1 Impedância operacional de eixo em quadratura -  $Z_q(s)$

A impedância síncrona operacional de eixo em quadratura do estator é dada pela relação (93).

$$
Z_q(s) = \frac{\Delta e_q(s)}{\Delta i_q(s)}\tag{93}
$$

Da mesma forme que  $Z_d(s)$ ,  $Z_q(s)$  é a metade da impedância medida com os dois enrolamentos em série, assim, medindo os sinais  $V_{armq}$ e $i_{armq}$ conforme a configuração dada pela [Figura 23,](#page-52-0) calcula-se  $Z_{armq}(s)$  para frequências entre 0,001 e 300 Hz. Assim,  $Z_q(s)$  é dado por (94).

$$
Z_q(s) = \frac{1}{2} Z_{armq}(s) \quad (\Omega) \tag{94}
$$

# Figura 23 – Medida de  $Z_q(s)$ .

<span id="page-52-0"></span>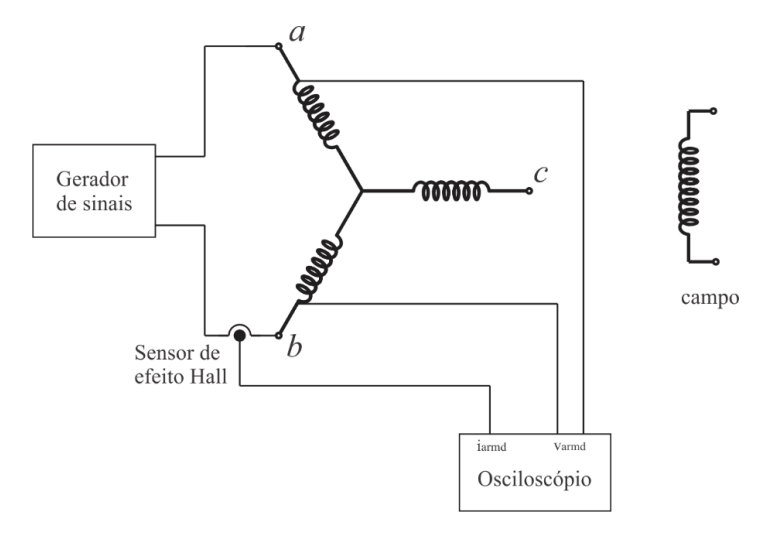

Fonte: Autor.

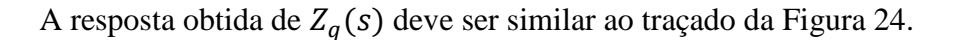

Figura 24 – Variação de  $Z_q(s)$  com a frequência.

<span id="page-52-1"></span>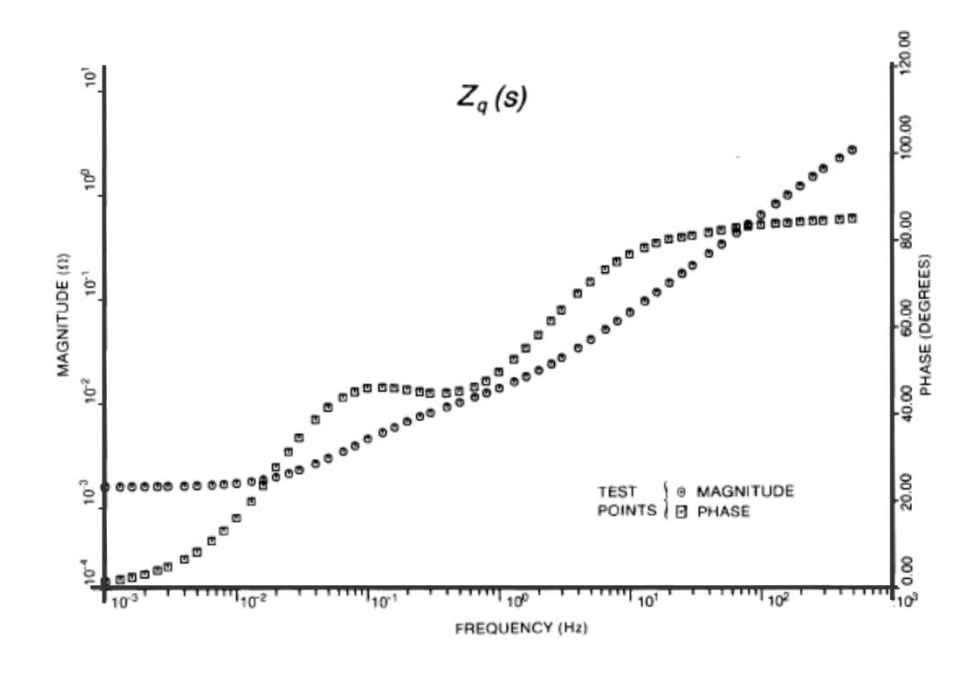

Fonte: IEEE Std 115 – 2009.

Calcula-se novamente o valor de  $R_a$ . Se não ocorrer nenhuma alteração na temperatura dos enrolamentos, o valor deve ser igual ao calculado a partir das medidas de  $Z_d(s)$ . Com  $Z_q(s)$ e  $R_a$ , se obtém  $L_q(s)$  conforme a equação (95).  $L_q(s)$  deve ter uma resposta similar à Figura [25.](#page-53-0)

$$
L_q(s) = \frac{Z_q(s) - R_a}{s} \quad (H)
$$
\n(95)

Figura 25 – Variação de  $L_q(s)$  com a frequência.

<span id="page-53-0"></span>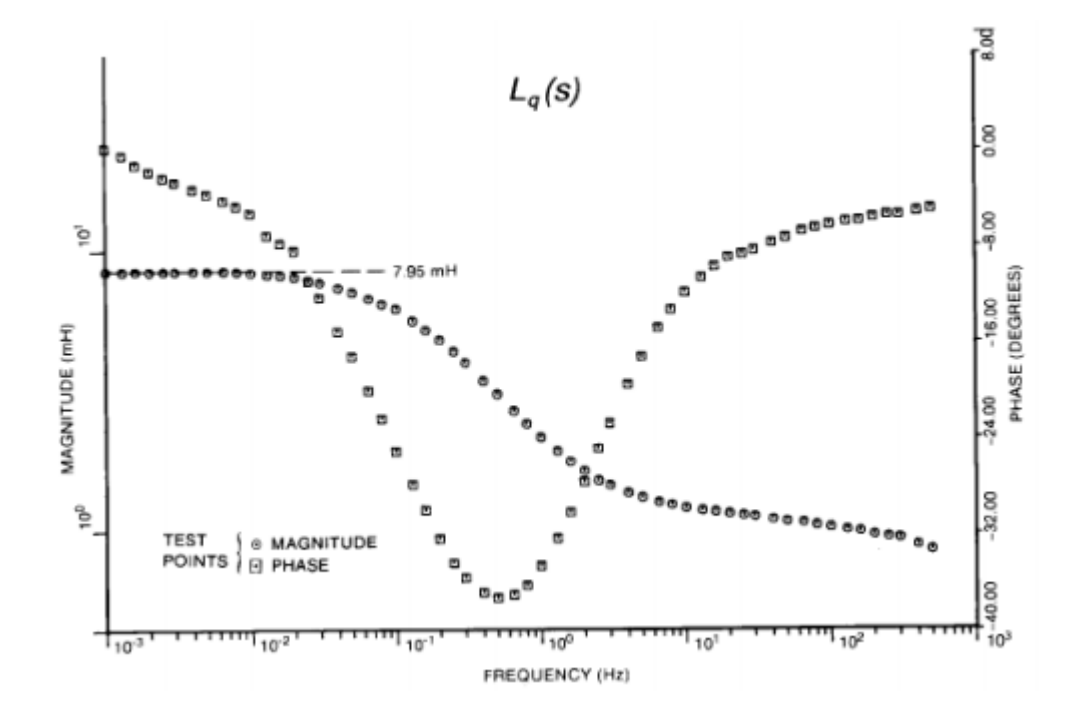

Fonte: IEEE Std 115 – 2009.

Apenas a medida de  $L_q(s)$  já é suficiente para caracterizar a operação da máquina no eixo em quadratura. A característica da indutância operacional de eixo em quadratura da [Figura](#page-53-0)  [25](#page-53-0) relatada em (IEEE, 2009) apresenta uma dinâmica de segunda ordem no eixo em quadratura, semelhante à característica de eixo direto, pois a máquina cujo ensaio é relatado na norma é uma máquina de polos lisos.

# **4 RELATO DA APLICAÇÃO DO SSFR**

Neste capítulo será relatada a realização dos ensaios clássicos de levantamento de curva de saturação à vazio e ensaio de curto-circuito para obtenção de parâmetros de regime permanente. Logo após, será relatada uma aplicação do SSFR e os resultados obtidos a partir da realização do teste em um gerador síncrono parte de um conjunto motor-gerador disponível no GEPOC – Grupo de Eletrônica de Potência e Controle da Universidade Federal de Santa Maria. Os dados do conjunto são expostos na Tabela 2 e a [Figura 26](#page-54-0) mostra o arranjo dos equipamentos utilizados bem como o conjunto sob teste.

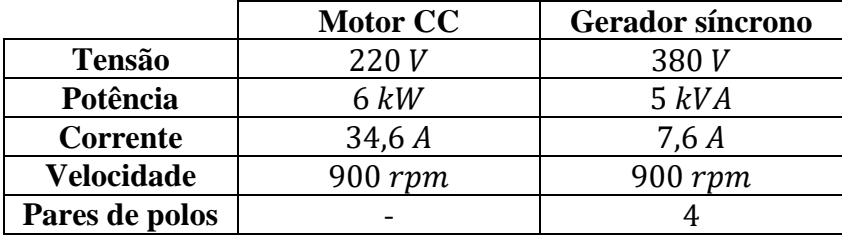

Tabela 2– Conjunto motor-gerador sob teste.

<span id="page-54-0"></span>Fonte: Autor

Figura 26 – Arranjo experimental montado em laboratório

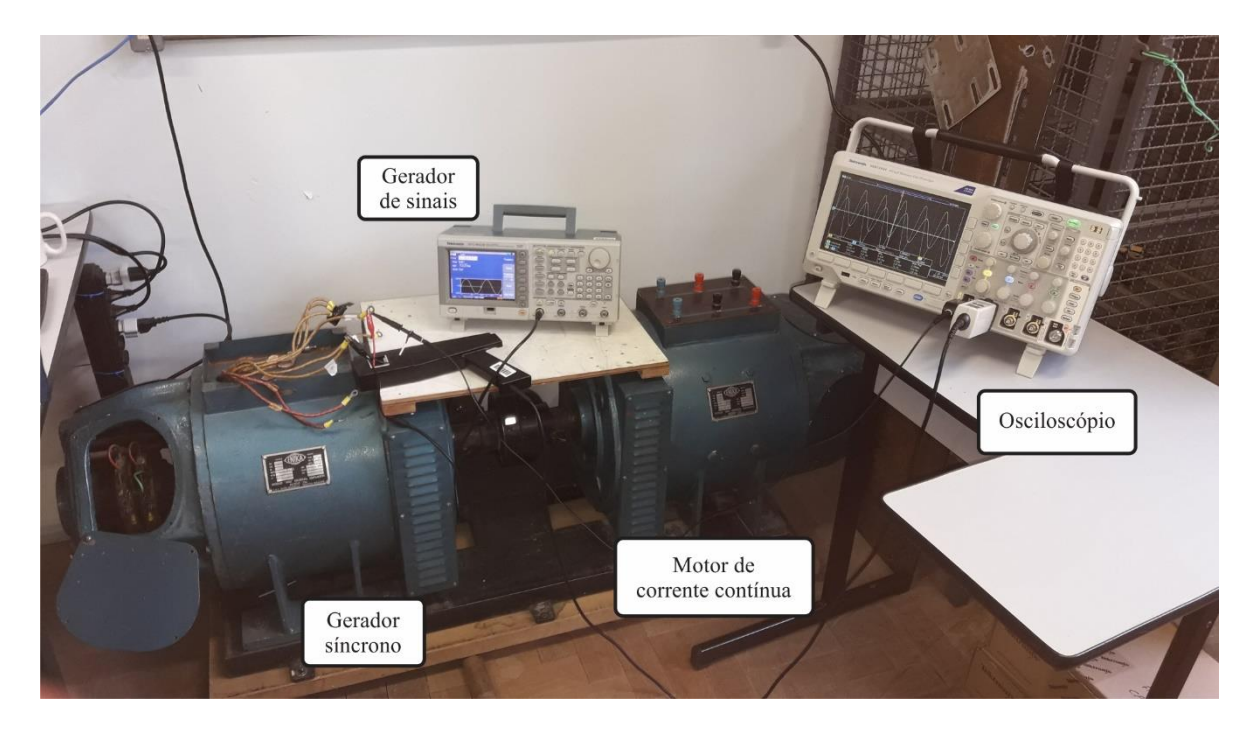

Fonte: Autor.

Após a aquisição de dados através dos equipamentos disponíveis no laboratório, os dados foram tratados no *software* MATLAB® para traçar os gráficos das funções de transferência desejadas.

# 4.1 PROCEDIMENTOS E EQUIPAMENTOS UTILIZADOS

Conforme descrito na seção 3.2.2, o teste se baseia na aplicação de sinais senoidais em um intervalo de frequências que vai de 1 mHz até centenas de hertz. Em (RAKOTOVOLOLONA et al., 2016) é proposta uma metodologia que facilita a aplicação do teste diminuindo o intervalo de frequências através da utilização das medidas CC de resistência dos enrolamentos, valor que se assemelha à resistência obtida conforme determinado por (IEEE, 2009), explicado na seção 3.2.3.1.1. Este procedimento diminui o tempo de aplicação do teste em várias horas em razão de excluir as medições entre 0,001 e 0,01 Hz, componentes de maior período do teste. Além disso, como os sinais a que a máquina é submetida são de grandeza muito pequena (cerca de 5% do valor nominal de corrente) estas medidas em baixas frequências estão sujeitas à muito ruído, interferindo na aferição precisa dos níveis de amplitude dos sinais.

Para aplicação dos sinais é recomendado o uso de um bom gerador de sinais com capacidade de atingir baixas frequências. Assim, foi utilizado o equipamento AFG3022B da marca Tektronix, que tem capacidade de gerar sinais de até  $1 \mu Hz$  com amplitude de até 10 volts de pico-a-pico  $(V_{nn})$ .

Para aquisição das medidas foi utilizado um osciloscópio MDO3034 da marca Tektronix com uma ponteira de tensão diferencial e uma ponteira de corrente com sensor de efeito Hall.

Os sinais aplicados possuíam amplitude de corrente fixa até 1,2 Hz, após isso não foi possível manter a corrente constante e tanto a amplitude de tensão quanto a de corrente variavam com o aumento da frequência. As formas de onda adquiridas no osciloscópio possuem um ruído de alta frequência que interfere na medida precisa da amplitude da componente fundamental da onda senoinal. Para melhorar a precisão dos dados, todos os sinais foram filtrados por um filtro digital passa-baixas de 4ª ordem *Butterworth* em uma rotina MATLAB®. Logo após, obteve-se o espectro de frequências desses sinais com uma transformada rápida de Fourier (*Fast Fourier Transform – FFT)* utilizando uma função do próprio *software*. Estas medidas de amplitude e a fase entre os sinais foram usadas para elaborar os gráficos conforme a norma.

#### 4.2 RESULTADOS OBTIDOS

Nesta seção serão expostas as medições realizadas na máquina bem como os resultados obtidos da aplicação dos ensaios clássicos e do teste de resposta em frequência com diagramas e funções de transferência correspondentes. Foram obtidas as resistências CC dos enrolamentos, característica de circuito aberto, característica de curto circuito e duas funções de transferência correspondentes ao SSFR. Estas informações são suficientes para propor uma forma de obtenção de parâmetros operacionais e uso destes parâmetros no ambiente de simulação do MATLAB SIMULINK®.

Ao longo desta seção os valores utilizados podem assumir unidades do SI ou serem representadas em grandezas por unidade. Conforme a seção [2.6,](#page-31-0) as bases para o sistema pu aqui utilizado são

$$
V_{phase} = \frac{V_n \sqrt{2}}{\sqrt{3}} = 310,27 \text{ V}
$$
\n
$$
VA_{base} = 5 \text{ kVA}
$$
\n
$$
I_{phase} = 10,74 \text{ A}
$$
\n
$$
\omega_{base} = 120\pi \text{ rad/s}
$$
\n
$$
Z_{phase} = 28,88 \text{ }\Omega
$$
\n
$$
L_{phase} = 76,61 \text{ mH}
$$

#### **4.2.1 Medição da resistência CC dos enrolamentos**

Utilizando uma fonte de corrente contínua e o mesmo osciloscópio usado para o teste de resposta em frequência, foi traçada a relação de tensão corrente dos enrolamentos de fase e de campo.

A Figura 27 apresenta a corrente medida com o aumento da tensão para os enrolamentos das fases *a* e *b* conectadas em série.

A resistência de armadura  $R_a$  pode ser calculada através da inclinação da reta que passa entre os pontos medidos. Para os dois enrolamentos em série, a equação aproximada da reta é  $I_a = (0.266601) V_{ab}$  (obtido a partir do equacionamento da reta que interliga os pontos no gráfco). A resistência pode ser calculada como (96).

$$
R_a = \left(\frac{1}{0.266601}\right) / 2 = 1.8754 \,\Omega = 0.0649 \,\text{pu} \tag{96}
$$

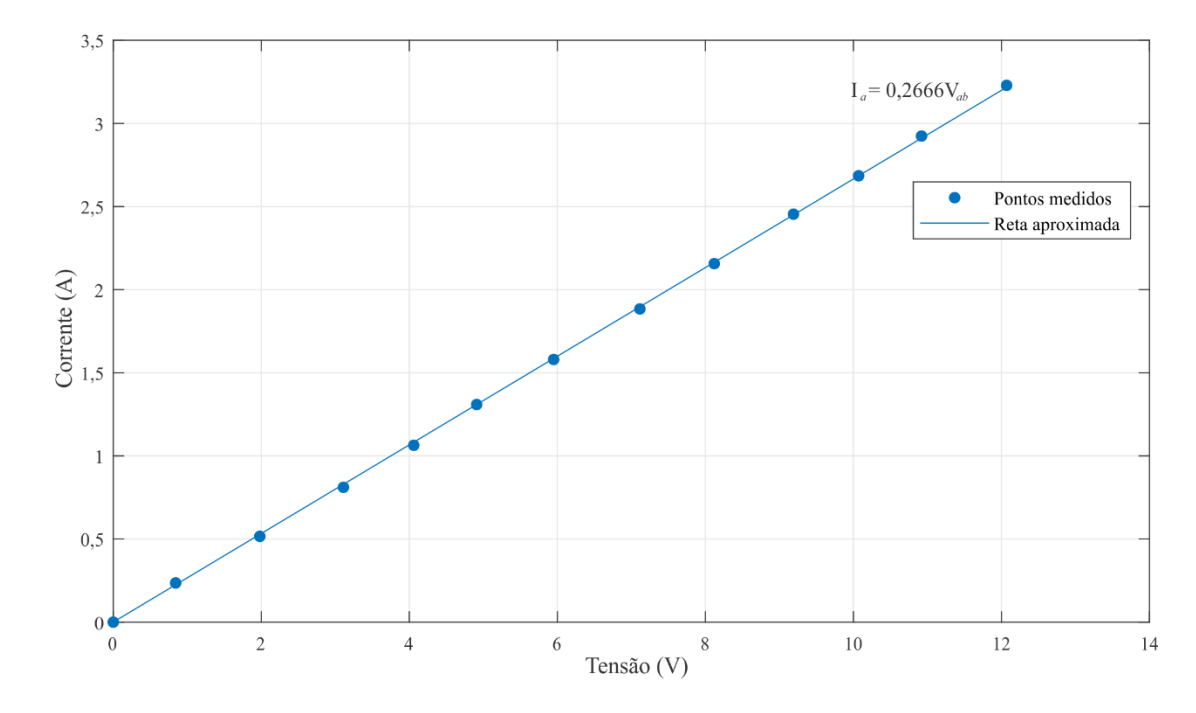

Figura 27 – Relação tensão-corrente nos enrolamentos de fase.

A divisão pelo fator de 2 nesta equação é devido ao fato que o teste é realizado com dois enrolamentos em série, portanto, para obter a resistência por fase, deve ser dividida. Este valor será usado no cálculo das indutâncias operacionais conforme a equação (88).

Repetindo o processo para o enrolamento de campo, obtém-se a reta apresentada na [Figura 28.](#page-58-0) A inclinação da reta que aproxima os pontos medidos é dada por  $I_f = (0.0332)V_f$ (obtido a partir de método gráfico) e a resistência do enrolamento de campo  $R_f$  é calculada conforme a equação (97).

$$
R_f = \frac{1}{0.0332} = 30.120481 \,\Omega = 1.043 \,pu \tag{97}
$$

Estes são os valores de resistência de armadura e de campo adotados.

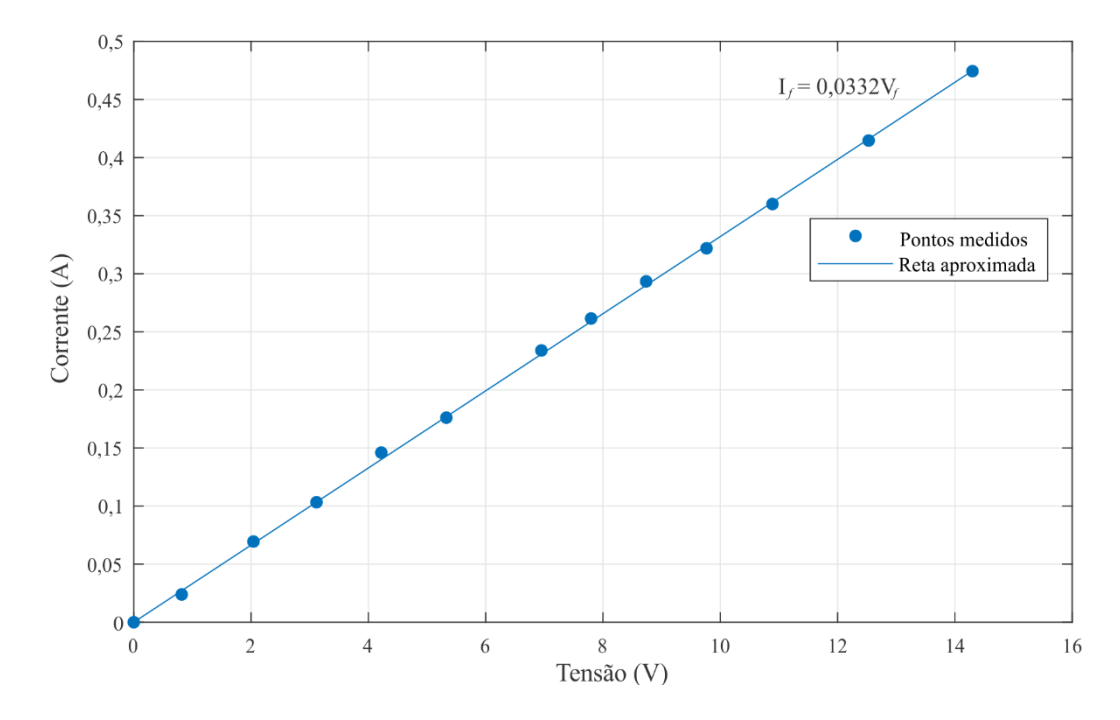

<span id="page-58-0"></span>Figura 28 – Relação tensão corrente no enrolamento de campo.

## **4.2.2 Ensaios clássicos**

A curva de saturação à vazio e característica de curto-circuito foram traçadas conforme a norma (IEEE, 2009). As características obtidas podem ser observadas na [Figura 29](#page-59-0) e [Figura](#page-60-0)  [30.](#page-60-0)

A curva de saturação à vazio e a linha de entreferro obtida através do ensaio à vazio são expostas na Figura 28. A [Figura 30](#page-60-0) apresenta os resultados obtidos do ensaio de curto-circuito trifásico.

Destas duas figuras, pode-se obter a reatância síncrona saturada da máquina conforme a equação (98)

$$
X_d = \frac{v_{fase, OCC}}{i_{a,cc}} \Omega / fase \tag{98}
$$

Para um determinado ponto de operação com  $i_{fd} = 0.854 A$ , a tensão na curva de saturação  $v_{\text{occ}}$  é igual à 380  $V$  (1  $pu$ ) e a corrente de armadura  $i_{a,cc}$  na curva de curto circuito é igual à 4,764 . Logo, a partir de (98), a reatância de eixo direto não saturada é calculada como (99).

$$
X_d = \frac{380/\sqrt{3}}{4,764} = 45,053 \Omega/fase = 1,5946 \, pu \tag{99}
$$

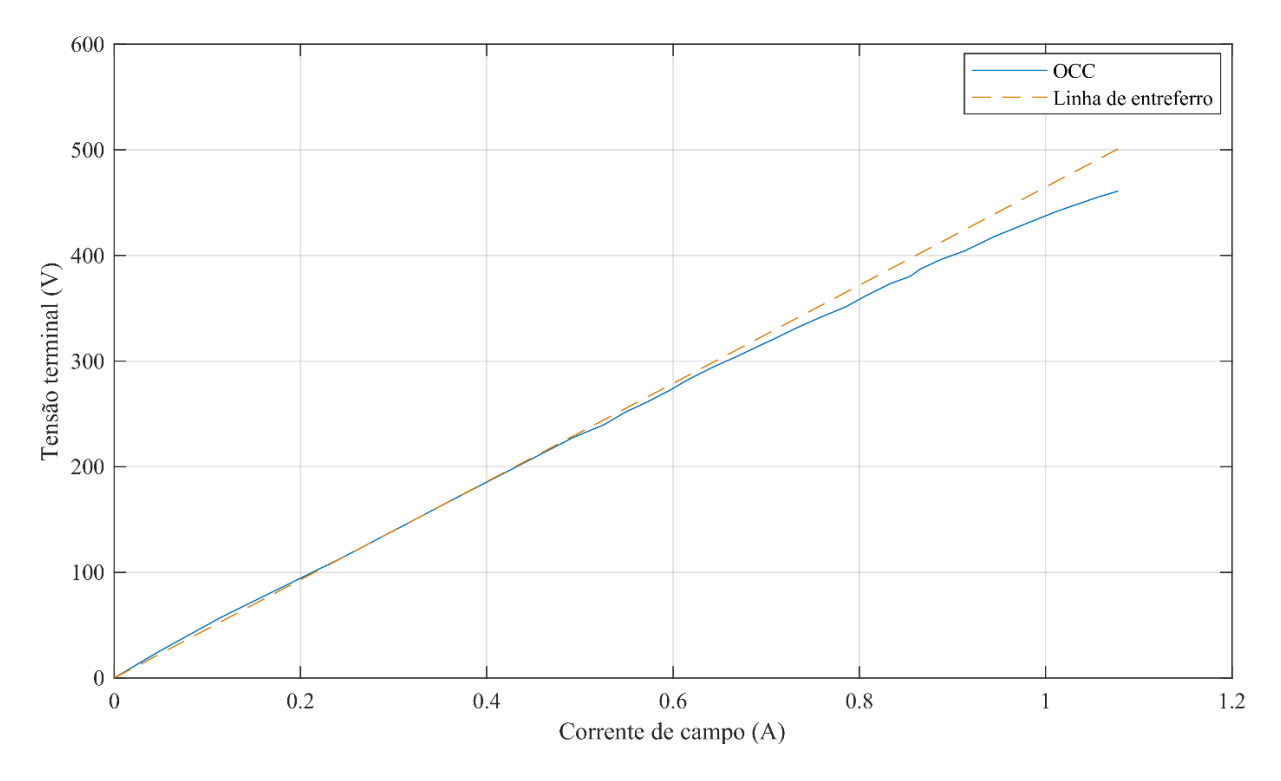

<span id="page-59-0"></span>Figura 29 – Característica de saturação à vazio do gerador ensaiado.

Fonte: Autor.

<span id="page-60-0"></span>Figura 30 – Característica de curto-circuito.

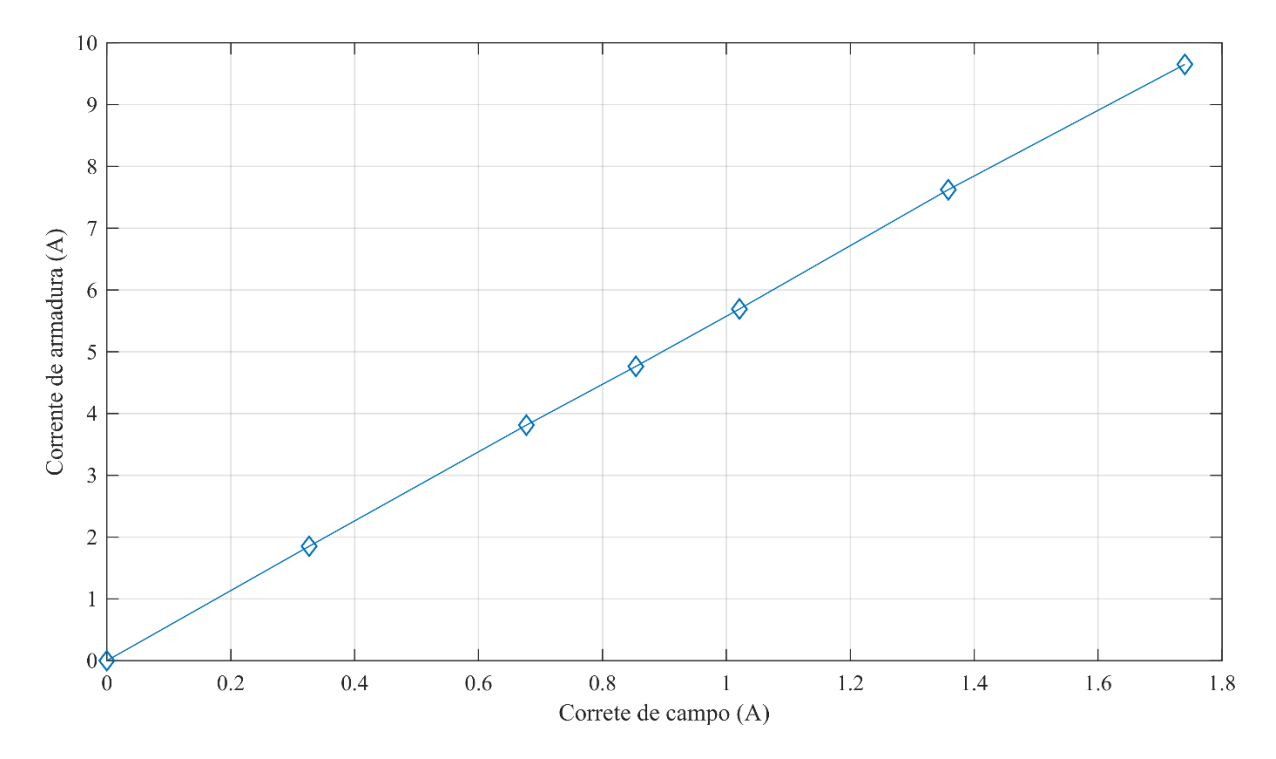

A indutância correspondente é calculada dividindo a reatância pela frequência síncrona  $\omega_s$ , como calculado em (100).

$$
L_d = \frac{45,053}{2\pi(60)} = 122,159 \text{ mH} = 1,5946 \text{ pu}
$$
 (100)

A tensão correspondente à  $i_{fd} = 0.854 A$  na linha de entreferro é igual à  $V_{EF} =$ 396,922 V. A reatância de eixo direto não saturada pode ser calculada como

$$
X_{du} = \frac{396,922/\sqrt{3}}{4,764} = 48,1038 \Omega/fase \tag{101}
$$

A indutância síncrona não saturada correspondente é dada por (102).

$$
L_{du} = \frac{48,1038}{120\pi} = 127,6 \text{ mH} = 1,6656 \text{ pu}
$$
 (102)

Esses valores dos parâmetros clássicos são importantes no desenvolvimento e ajuste do teste de resposta em frequência.

#### **4.2.3 Impedância operacional de eixo direto**

Para dar início ao SSFR, em um primeiro momento o rotor foi alinhado com o eixo *d*  como indica a seção 3.2.3.1. Com o enrolamento de campo curto-circuitado conforme o diagrama d[a Figura 17,](#page-47-0) foram medidas as amplitudes de  $V_{armd}$  e  $I_{armd}$ . Estes valores são usados para calcular a amplitude e fase da impedância operacional de eixo direto  $Z_d(s)$  mostrada na [Figura 31.](#page-62-0) Da figura, pode-se observar que o valor da magnitude e da fase de  $Z_d(s)$  aumentam com o aumento da frequência, como era esperado quando comparado com o caso relatado pela (IEEE, 2009), mostrado na [Figura 18.](#page-47-1)

Nas baixas frequências o valor de  $Z_d(s)$  se aproxima do valor CC de  $R_a$ , confirmando que esta é uma boa aproximação. Calculando  $L_d(s)$  conforme a equação (88) para cada uma das frequências medidas, obtém-se o resultado mostrado na [Figura 32.](#page-62-1) A característica obtida está adequada com o que era esperado, uma vez que  $L_d(s)$  apresentou uma dinâmica de segunda ordem, com dois polos e dois zeros.

Como já mencionado, em baixas frequências o ruído das medidas interfere nos cálculos de amplitude e fase. Por se tratar de uma máquina de baixa potência (quando comparado às grandes unidades geradoras onde se aplica o SSFR), os níveis de tensão e corrente são muito baixos, de forma que os instrumentos convencionais utilizados no laboratório não apresentam uma resposta satisfatória, principalmente em relação à medida da fase entre os sinais, o que exige uma precisão elevada.

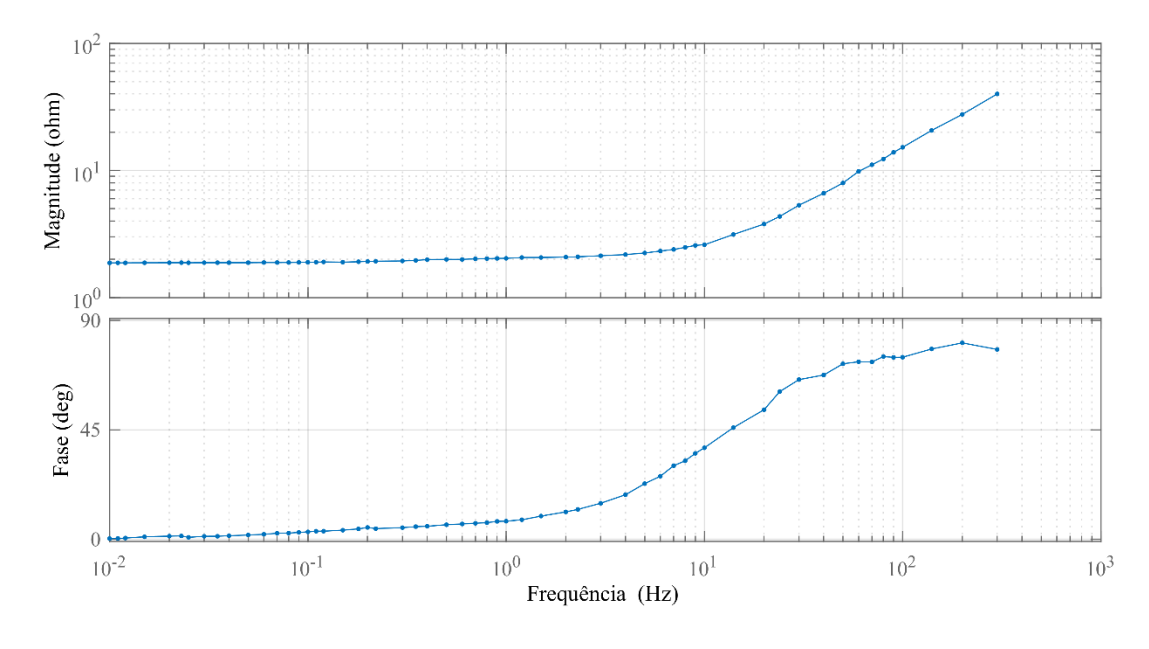

<span id="page-62-0"></span>Figura 31 – Impedância operacional de eixo direto medida nos terminais da máquina.

<span id="page-62-1"></span>Figura 32 – Indutância operacional de eixo direto calculada.

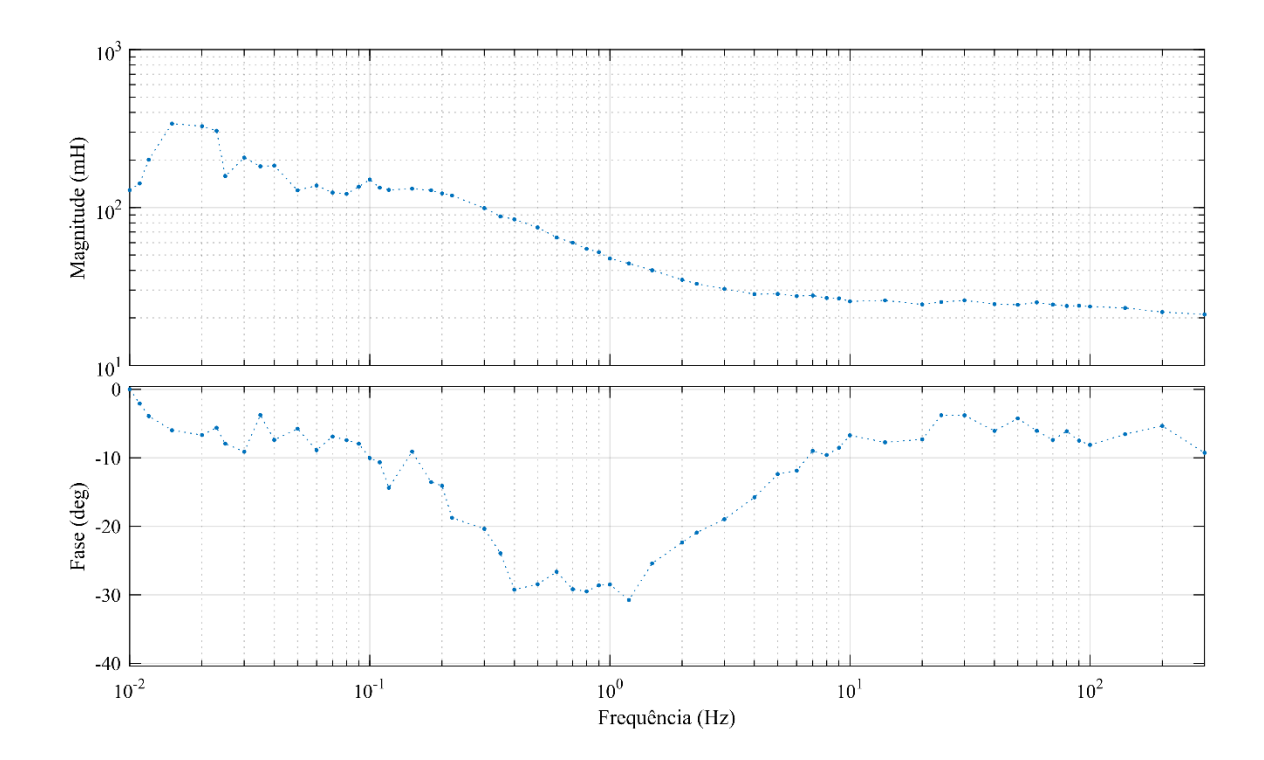

Fonte: Autor.

#### **4.2.4 Impedância operacional de eixo em quadratura**

Da mesma forma que para o eixo direto, na segunda parte da aplicação do teste, o rotor foi posicionado conforme o eixo *q* seguindo as instruções da seção [3.2.3.2.](#page-50-1) Os valores de e  $I_{armg}$  obtidos conforme a [Figura 23](#page-52-0) são utilizados para traçar a impedância operacional de eixo em quadratura mostrada na [Figura 33.](#page-63-0)

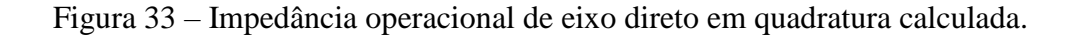

<span id="page-63-0"></span>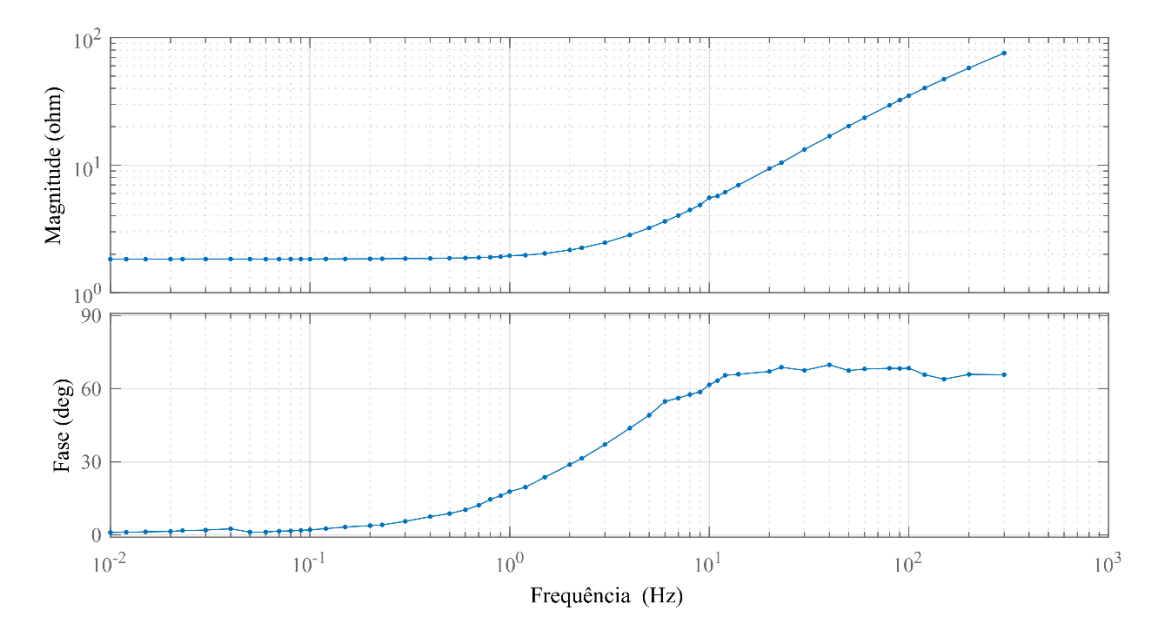

Fonte: Autor.

Calculando  $L_q(s)$  conforme a equação (95) para cada uma das frequências medidas, obtém-se o resultado mostrado na [Figura 32.](#page-62-1) A característica obtida aqui não é semelhante com o apresentado em (IEEE, 2009), como mostrada na [Figura 25.](#page-53-0) Essa diferença era esperada por se tratar de uma máquina pequena de polos salientes, já que a magnitude da indutância operacional não apresenta uma grande variação com o aumento da frequência. Estima-se que a característica apresente um zero além da faixa de frequências contemplada pelo teste.

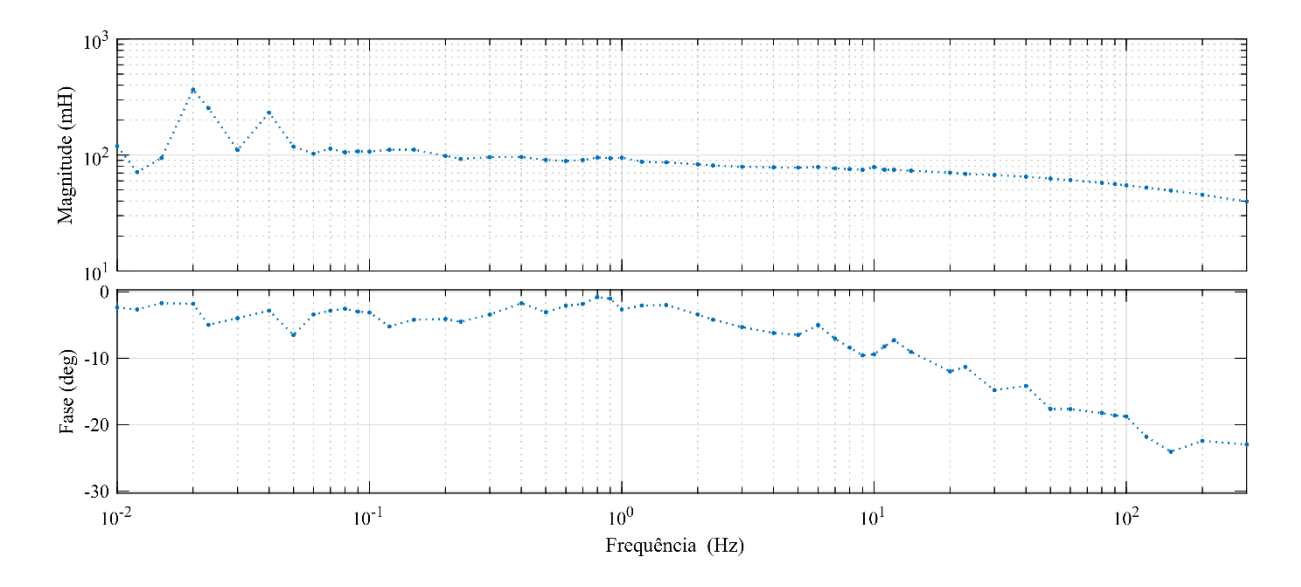

Figura 34 – Indutância operacional de eixo em quadratura calculada.

Em posse dessas características, será proposta uma metodologia de obtenção dos parâmetros operacionais da máquina através de funções no MATLAB®. Estes parâmetros posteriormente serão aplicados em um modelo próprio da máquina síncrona do SIMULINK® que segue o mesmo equacionamento aqui proposto.

# 4.3 DISCUSSÃO DOS RESULTADOS

Nas Figuras 32 e 34 são expostas as características das indutâncias operacionais obtidas através do ensaio de resposta em frequência realizado em um gerador síncrono de  $5 kVA$ . Os dados obtidos antes de 0,05Hz apresentam uma incerteza muito grande em razão da dificuldade da medida destes valores, principalmente da fase. Assim, por análise da característica obtida da máquina, se considerou que para frequências menores que este valor a máquina não apresentava dinâmica, se acomodando no valor de regime permanente de  $L_d$ . A resistência observada nestes valores se aproximou do valor de resistência CC calculado em (96), desta forma, neste trabalho propunha-se usar os valores de resistência e indutância obtidos através dos ensaios clássicos para ajuste das curvas obtidas através dos testes, de forma que se alcance melhores resultados na simulação dos parâmetros.

Observando a característica de  $L_d(s)$ , sabe-se que quando  $s \to 0$  o valor da função se aproxima da indutância de regime permanente  $L_{du}$ , uma vez que como as correntes aplicadas na máquina durante o teste são muito baixos, a máquina não atinge o estágio da saturação. Para

ajustar a curva da [Figura 32,](#page-62-1) o valor de  $L_d(0)$  foi tomado como a indutância de eixo direto não saturada calculada em (102).

$$
L_d(0) = L_{du} = 127.6 \text{ mH}
$$
 (103)

Partindo deste ajuste, utilizou-se a função *tfest* do MATLAB® para estimar a função de transferência que correspondia aos valores de  $L_d(s)$  obtidos. Como o resultado da função não tem uma correspondência 100% adequada, ajustes foram realizados a partir de um método gráfico de localização de polos e zeros nos dados experimentais. A função de transferência de segunda ordem escolhida para representar a indutância operacional de eixo direto é mostrada na equação (104) e a comparação com os dados experimentais são apresentados na [Figura 35.](#page-65-0)

$$
L_d(s)_{estimado} = 0,127599 \frac{(1+0,10101s)(1+0,00625s)}{(1+0,47619s)(1+0,00769s)}
$$
(104)

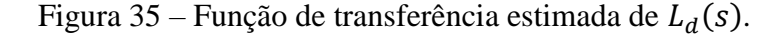

<span id="page-65-0"></span>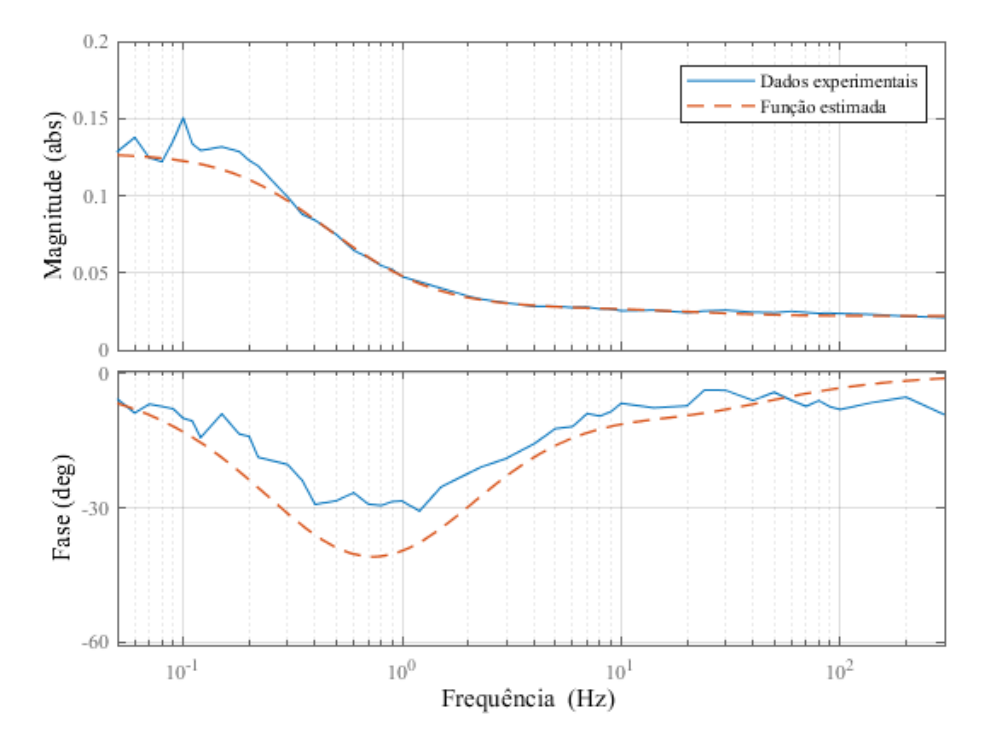

Fonte: Autor.

O valor de  $L'_d$  e  $L''_d$  pode ser obtido conforme as equações (105) e (106), conforme (KUNDUR, 1994).

$$
L'_d = L_d \frac{T'_d}{T'_{d0}} \tag{105}
$$

$$
L''_d = L_d \frac{T'_d T''_d}{T'_{d0} T''_{d0}}
$$
\n(106)

Desta forma, os parâmetros e constantes de tempo de eixo direto obtidos de acordo com o modelo de segunda ordem da equação (76) que considera dois circuitos neste eixo no rotor, sendo o circuito de campo e um enrolamento amortecedor, são dados por (107)-(113). As constantes de tempo são divididas por  $2\pi$  para transformar a unidade para segundos.

$$
T'_d = 0.01607 \, \text{segundos} \tag{117}
$$

$$
T'_{d0} = 0.07578 \, segundos \tag{108}
$$

$$
T_d'' = 0,00099 \, segments \tag{109}
$$

$$
T''_{d0} = 0,00122 \; segundos \tag{110}
$$

$$
L_d = 127,599 \, mH = 1,66565 \, pu \tag{111}
$$

$$
L'_d = 27,0667 \, mH = 0,35332 \, pu \tag{112}
$$

$$
L''_d = 21,9917 \, mH = 0,28707 \, pu \tag{113}
$$

Para o eixo em quadratura não existiam dados de ensaios clássicos disponíveis para averiguar os resultados do teste de resposta em frequência. Assim, foram considerados apenas os dados a partir de 0,005 Hz da mesma forma do caso de eixo direto. Seguindo o mesmo processo, foi considerando um valor médio para o ganho da função (valor de  $L_q$  de regime permanente) e os pontos foram interpolados por uma função escolhida com base na posição dos polos e zeros observados nos dados experimentais, priorizando a amplitude da função à fase, que muitas vezes pode ser desconsiderada do ajuste da curva, como mencionado em (KRAUSE, 1995). Como salientado na seção [2.7,](#page-34-0) para geradores síncronos de polos salientes os parâmetros transitórios podem ser desconsiderados da modelagem. Assim, como a medida de  $L_q(s)$ 

apresentou uma resposta dinâmica de ordem superior a 1, foi tomado um modelo de segunda ordem onde os parâmetros transitórios serão desconsiderados. Tomam-se apenas os dados subtransitórios de decaimento rápido da máquina para que estes sejam aplicados no modelo utilizado no SIMULINK®. A função estipulada é mostrada na equação (114) e sua resposta dinâmica em comparação aos dados de  $L_q(s)$  medidos são expostos na Figura 35.

$$
L_q(s)_{estimado} = 0,11007 \frac{(1+0,38461s)(1+0,00285s)}{(1+0,53191s)(1+0,00555s)}
$$
(114)

Figura 36 – Função de transferência estimada de  $L_q(s)$ .

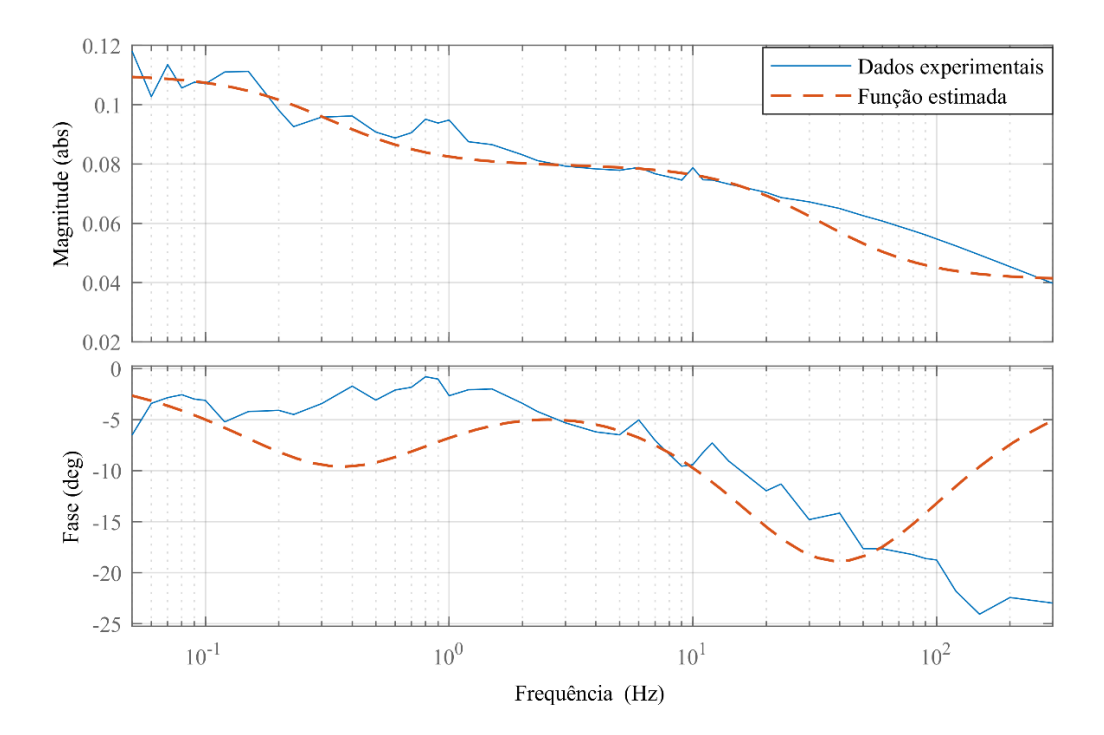

Fonte: Autor.

A indutância operacional de eixo em quadratura apresentou uma característica diferente do exemplo da norma [\(Figura 25\)](#page-53-0). O polo estimado como fora da faixa de frequências não pode ser inferido, portanto, optou-se por estimar o polo no limite da faixa de frequências considerada já que sua constante de tempo apresenta um valor muito rápido, não tento tamanha significância no modelo que representa a operação do gerador.

Os parâmetros de eixo em quadratura obtidos através da função estimada são listados em (115)-(118).

$$
T_q'' = 0,00045 \, segments
$$
\n
$$
(115)
$$

$$
T''_{q0} = 0,00088 \, segments \tag{116}
$$

$$
L_q = 110,075 \, mH = 1,4368 \, pu \tag{117}
$$

$$
L''_q = 39,83 \, mH = 0,51953 \, pu \tag{118}
$$

Estes dados serão utilizados para simulação da máquina ensaiada.

# 4.4 SIMULAÇÃO

O pacote *Simscape™ Power systems™* disponibiliza componentes e ferramentas de análise de sistemas de potência no ambiente de simulações SIMULINK®. Os modelos de máquinas síncronas são baseados nas mesmas equações elétricas definidas neste trabalho. Através destes blocos, é possível obter respostas dinâmicas de diferentes modelos da máquina síncrona, que podem ser baseados tanto em parâmetros fundamentais como resistências e indutâncias dos circuitos de estator e rotor, quanto através dos parâmetros padrão transitórios e subtransitórios, como os que foram aqui obtidos. O modelo utilizado foi o *Synchronous Machine pu Standard* e seus parâmetros são mostrados na [Figura 37.](#page-69-0)

O sentido de corrente do bloco é tomado como saindo dos seus terminas, convencionando a máquina como gerador. A entrada mecânica pode ser selecionada como torque mecânico  $T_m$  ou velocidade  $\omega$ . Escolhendo velocidade, a equação mecânica da máquina é ignorada e a frequência das tensões geradas é tida como constante independente de distúrbios aplicados aos terminais do gerador. É importante salientar que, como as equações mecânicas foram ignoradas nesta modelagem, o bloco com velocidade constante e regulada se encaixa no modelo aqui proposto.

<span id="page-69-0"></span>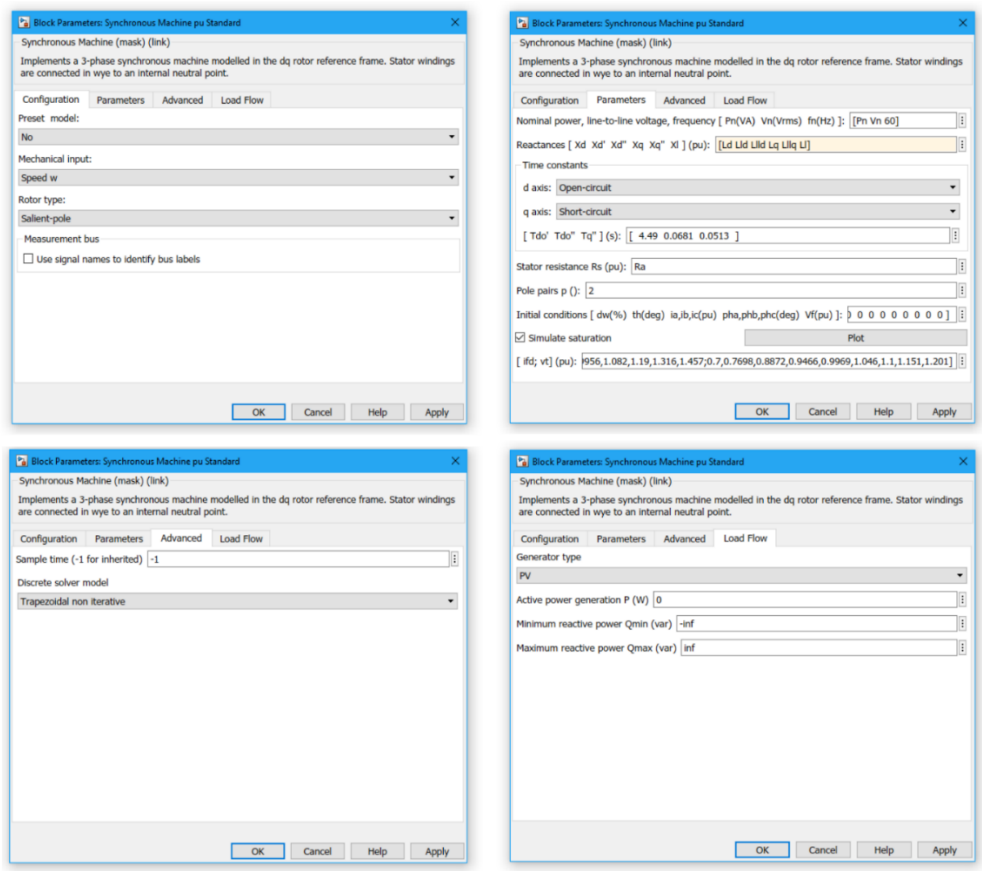

Todos os parâmetros de entrada da [Figura 37](#page-69-0) estão em valores por unidade, inclusive a tensão de campo  $V_{fd}$  de entrada no bloco. As constantes de tempo estão em segundos e o modelo permite que sejam selecionadas o tipo da constante para cada eixo, podendo ser as constantes de circuito aberto (relacionadas aos polos da função de transferência) ou de curto-circuito (relacionadas aos zeros). O bloco também tem a opção de simular a saturação da máquina, sendo assim, a curva de saturação à vazio obtida pelos ensaios clássicos foi utilizada durante a simulação. A [Figura 38](#page-70-0) apresenta o circuito simulado utilizando os parâmetros obtidos através da análise das equações (104)-(118). A indutância de dispersão  $L_l$  se mostra um problema neste caso pois não há dados do fabricante para uma estimativa inicial e seu valor é de difícil determinação, geralmente tomados a partir de simulações mais sofisticadas na fase de projeto da máquina (SHIMA; IDE; TAKAHASHI, 2002). Desta forma, com base na literatura (KUNDUR, 1994) que situa a indutância de dispersão entre  $0.01$  e  $0.09$  pu, a indutância de dispersão foi escolhida como  $0.05$  pu para um estimativa inicial.

Figura 38 – Simulação da máquina síncrona.

<span id="page-70-0"></span>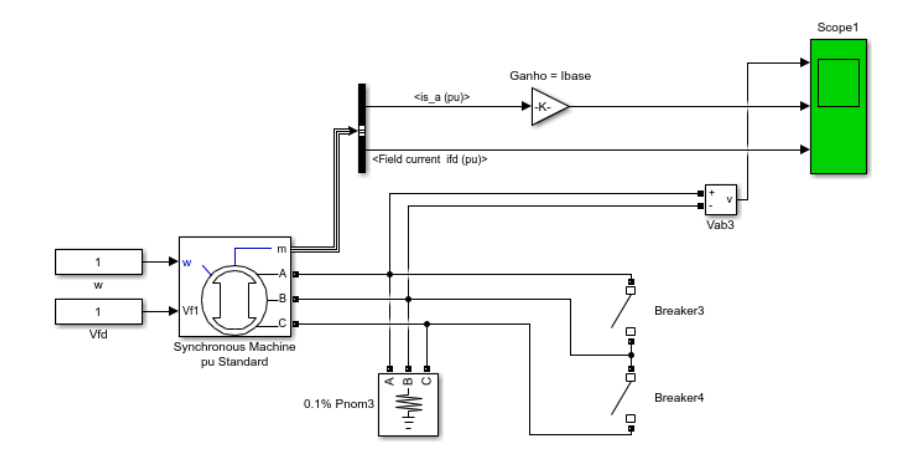

Fonte: Autor.

Uma carga resistiva de 0.001 pu é conectada nos terminais da máquina para caracterizar uma situação de circuito aberto, uma vez que a corrente de armadura é desconsiderável.

Conforme a [Figura 39,](#page-70-1) com velocidade nominal e tensão de campo igual à  $1,0 \, \text{pu}$  as tensões da máquina atingiram o valor de 380  $V_{rms}$ , como esperado para esta condição.

<span id="page-70-1"></span>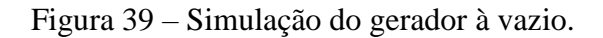

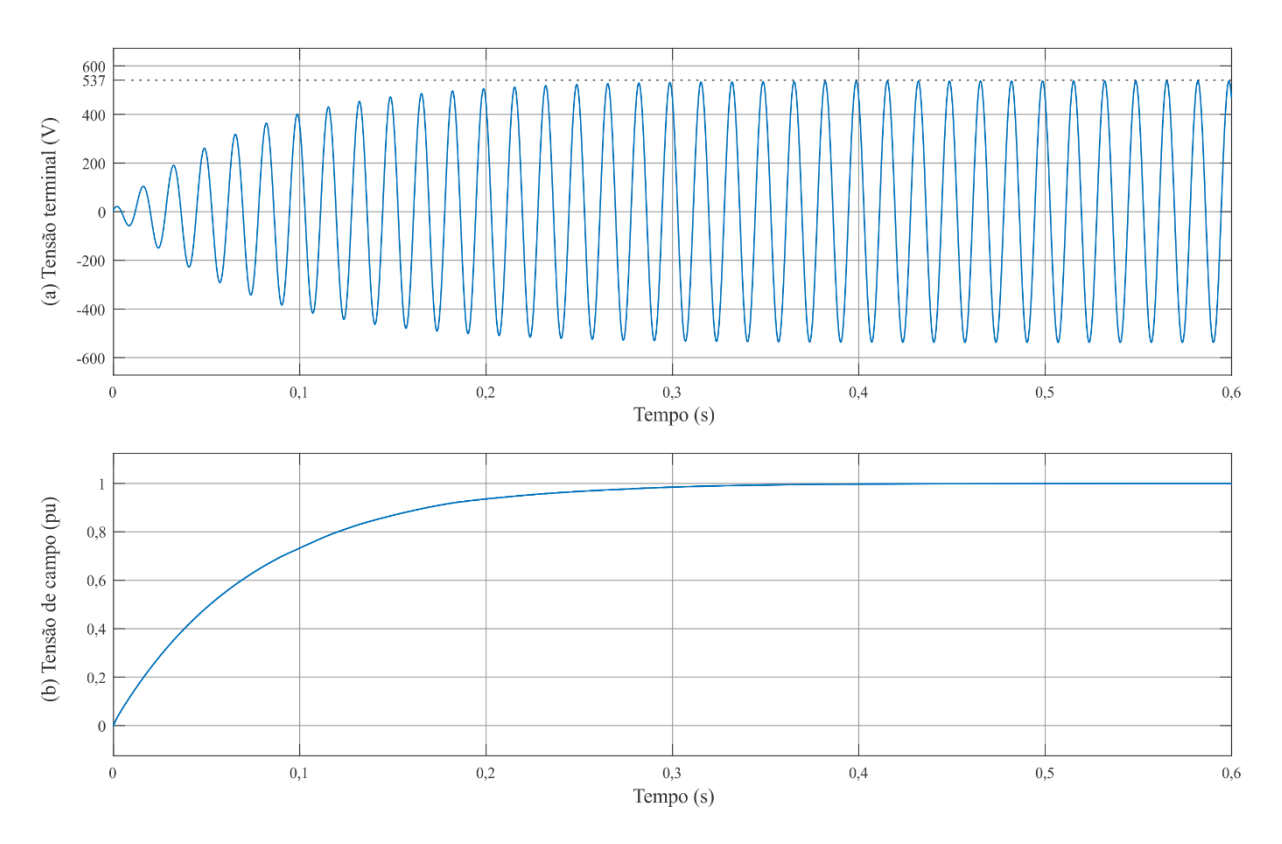

Fonte: Autor.

A característica de excitação da máquina apresenta uma dinâmica lenta no tempo de subida da tensão terminal. Essa característica era esperada pois as constantes de tempo de circuito aberto são as mais lentas da máquina.

Também foi medida a corrente de armadura da máquina enquanto aplicava-se um curtocircuito trifásico aos terminais do gerador simulado. A [Figura 40](#page-71-0) apresenta a característica obtida para a entrada de  $1,0 \, \text{pu}$  de tensão de campo.

Como esperado, as constantes de tempo de curto-circuito são mais rápidas que aquelas de circuito aberto, acomodando-se no valor de regime permanente em um tempo menor. É possível obter a característica de curto-circuito do gerador simulado variando-se a tensão de campo aplicada ao bloco. A [Figura 41](#page-72-0) ilustra a reta obtida por simulação frente à curva dos dados experimentais extraída da máquina real.

<span id="page-71-0"></span>Figura 40 – Simulação da corrente de curto-circuito.

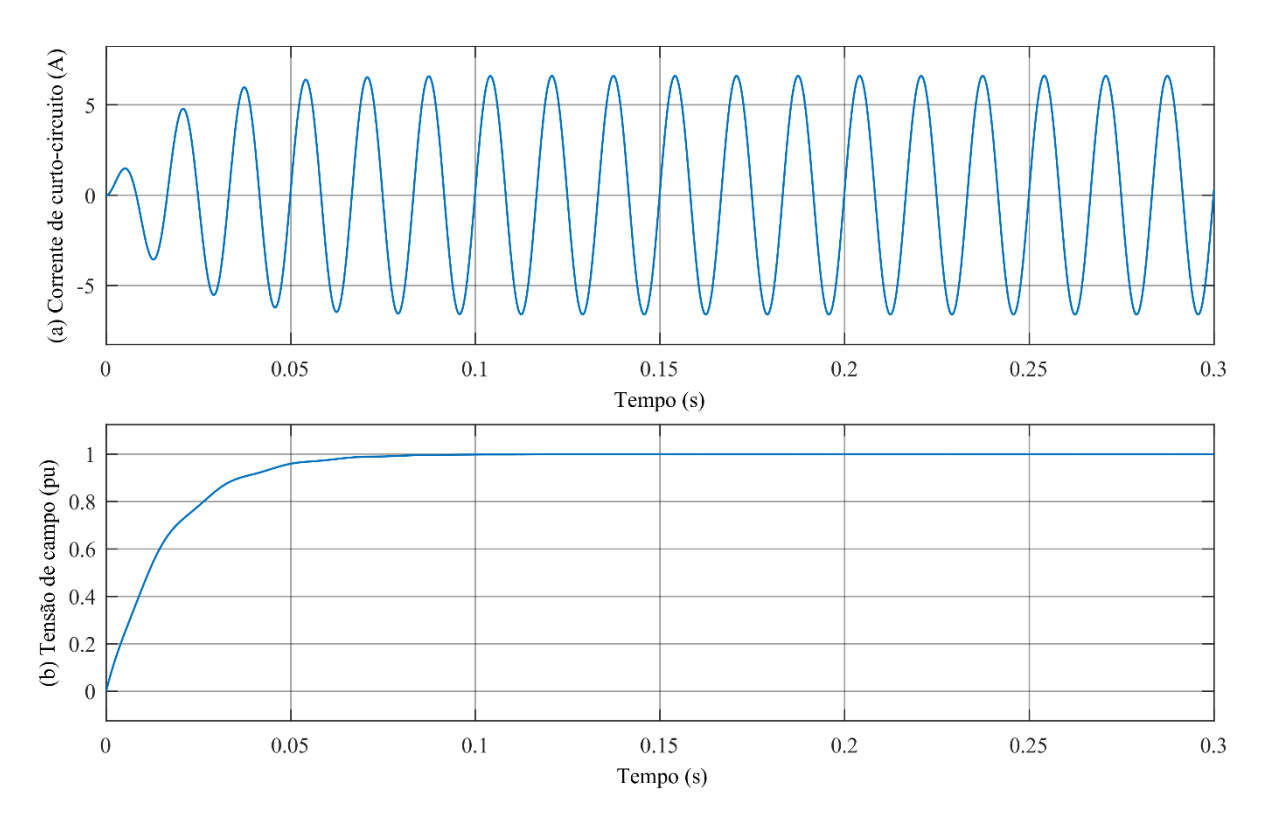

Fonte: Autor.
Figura 41– Característica de curto-circuito do gerador síncrono.

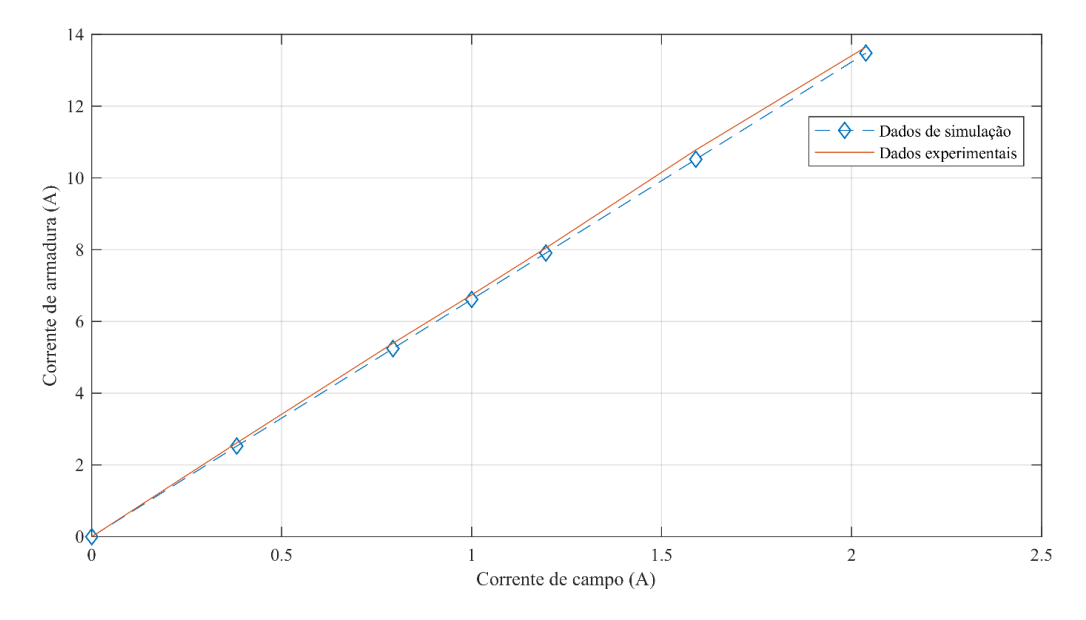

Fonte: Autor.

## **5 CONCLUSÃO**

Neste trabalho foram apresentadas as características físicas do gerador síncrono para realização da modelagem matemática dinâmica da máquina. A partir das equações elétricas do gerador em coordenadas *dq*, foi obtido um modelo de pequenos sinais que serve como base para a aplicação do teste de resposta em frequência com rotor em repouso, um método de levantamento de parâmetros dinâmicos da máquina síncrona alternativo aos ensaios clássicos no domínio do tempo. O SSFR mostrou-se como uma boa alternativa ao ensaio de curto-circuito trifásico brusco principalmente por determinar uma variedade maior de parâmetros. Revisouse também os ensaios de regime permanente, como a característica de saturação à vazio e a característica de curto-circuito, de grande importância para a caracterização da máquina e que podem servir de amparo no ajuste dos dados obtidos através dos ensaios de resposta em frequência.

Na metodologia proposta para a realização do SSFR foram tomadas apenas duas funções de transferência,  $Z_d(s)$  e  $Z_q(s)$ , obtidas através de um varredura em frequência de 0,01 a 300 Hz, diferente da norma que indica que tomem-se quatro medidas no domínio da frequência para caracterizar a máquina e que estas sejam realizadas a partir de  $0,001\ Hz$ , sendo elas  $Z_d(s),$  $sG(s), Z_{afo}(s)$  e  $Z_q(s)$ . A medição de  $sG(s)$  e  $Z_{afo}(s)$  pode melhorar a precisão da localização dos polos e zeros das funções de transferência de eixo direto. Além disso, a utilização de métodos numéricos prevista pela norma para ajuste de curvas e localização do modelo mais adequado que represente os dados obtidos não foi utilizada neste trabalho, sendo tomada apenas uma análise gráfica com auxílio de uma função do MATLAB® de estimação de funções de transferência a partir de dados de resposta em frequência. O objetivo da aplicação desse teste em uma forma reduzida era avaliar o desempenho do SSFR tomando-se uma abordagem mais simplificada, sem a utilização de um método de encaixe de curvas muito sofisticado e portanto descartando a medida de  $sG(s)$  e  $Z_{afo}(s)$  que somente servem para otimizar esse processo.

Algumas críticas ao SSFR já são apontadas pela literatura e merecem atenção na discussão dos resultados obtidos através deste teste, como o efeito causado pela rotação do rotor nos encaixes dos enrolamentos amortecedores melhorando sua eficiência, condição que não é observada com a máquina parada. Além disso, como já foi comentado, este teste é executado à níveis de fluxo muito baixos e os resultados devem ser corrigidos para trazê-los ao "joelho" da curva de saturação através de pequenos ajustes de redução nos valores das indutâncias mútuas de cada eixo. Outro fator que pode prejudicar as medidas obtidas em simulação se dá pelo fato

de que a indutância de dispersão  $L_l$ , geralmente tomada a partir de dados do fabricante, não estava disponível nesse caso, sendo assumida como um valor intermediário apenas a partir de dados da literatura.

Um efeito importante que deve ser considerado na análise dos resultados obtidos é em relação à correta posição do rotor na realização do teste. O modelo que foi até aqui trabalhado foi realizado com base na teoria do sistema de eixos girantes em coordenadas *dq0*, que tem como característica o desacoplamento magnético entre os dois eixos ortogonais. Desta forma, o SSFR é realizado sob essa hipótese, assumindo-se que com o alinhamento do rotor com o eixo em estudo, o os circuitos do outro eixo não terão qualquer influência sobre as variáveis medidas. Na prática, ao alinhar os eixos conforme os procedimentos já citados neste trabalho, observa-se que a tensão induzida no enrolamento de campo do rotor ao buscar o alinhamento não é possível de ser completamente zerada, isto é, os eixos não estão completamente desacoplados. Estes efeitos podem alterar as características de permeabilidade de cada eixo e modificar a indutância medida durante os ensaios com rotor em repouso. Além disso, para máquinas de múltiplos pares de polos, as diferentes posições do rotor referentes ao eixo em estudo podem não estar completamente equilibradas e apresentar resultados diferentes. O ideal, como indicado pela norma, é que sejam tomadas medidas com o rotor em várias posições para verificar o equilíbrio dos eixos.

Como neste trabalho se propôs a realização do teste apenas com equipamentos usualmente disponíveis em laboratórios de engenharia elétrica, a obtenção dos dados em baixas frequências é prejudicada pela precisão dos equipamentos. Para máquinas de grande porte e elevada potência, a porção resistiva da impedância operacional torna-se muito maior que a parte resistiva, tornado a resistência de armadura praticamente desconsiderável e apresentando ângulos de defasagem entre tensão e corrente maiores e mais fácil de serem medidos, como pode ser observado na [Figura 19,](#page-48-0) obtida a partir de uma unidade geradora de 192,3 MVA. Além disso, por se tratar de uma máquina antiga, no caso do gerador de  $5 kVA$ , ensaiado a porção resistiva é muito maior que a reatância indutiva da impedância operacional, fazendo com que qualquer variação no ângulo de defasagem medido, mesmo próximo de 0,1°, resulte em uma grande incerteza no cálculo da indutância equivalente. Deste modo, na metodologia proposta, foram tomados os dados obtidos através de ensaios clássicos para ajuste destas curvas. Estes ensaios são importantes para identificar aspectos como a curva de saturação do gerador que também pode ser aplicada na simulação da máquina. Assim, foram obtidas as funções de transferência referentes à resposta em frequência adaptada pelos parâmetros clássicos e os resultados obtidos foram utilizados para simulação. Ainda que não existam dados com respostas

transitórias disponíveis da máquina para comparação em função de limitações no acionamento do motor CC do conjunto gerador, as características observadas em simulação apresentam resultados satisfatórios, ainda que precisem de pequenas correções ligadas às condições de aplicação do SSFR, os parâmetros obtidos não extrapolaram as condições de operação da máquina e são coerentes com os dados disponíveis, como observado na Figura 40.

Desta forma, conclui-se que mesmo apesar de todos os fatores relacionados à incerteza ou mesmo às próprias condições do teste, o teste de resposta em frequência com rotor em repouso se mostra adequado para modelagem de geradores síncronos de polos salientes e uma alternativa vantajosa em relação aos ensaios de curto-circuito abrupto no domínio do tempo. Ainda que mais adequado a grandes unidades geradoras, a aplicação do teste à uma máquina de pequeno porte apresentou resultados satisfatórios quando aliado a ensaios tradicionais de regime permanente. As funções obtidas mostraram dinâmica semelhante quando comparadas aos exemplos propostos na norma.

Para trabalhos de pesquisa futuros, propõe-se que sejam realizados testes de curtocircuito abrupto para que se obtenha medidas de parâmetros dinâmicos para fins de comparação, além de realização de testes para obter dados referentes à indutância de dispersão da máquina. Propõe-se também a obtenção das funções de transferência que não foram aqui calculadas e a aplicação de métodos numéricos, para que desta forma seja realizado o encaixe das curvas obtidas do gerador com funções de transferência mais precisas. Por fim, almeja-se a obtenção de respostas transitórias do gerador estudado para a validação dos parâmetros transitórios obtidos.

## **REFERÊNCIAS**

AVILA, B. R. A. et al. **Estimation of direct axis synchronous parameters using the sudden short-circuit tests**. SBSE 2018 - 7th Brazilian Electrical Systems Symposium, p. 1–6, 2018.

BORTONI, E. DA C.; JARDINI, J. A. **A standstill frequency response method for large salient pole synchronous machines.** IEEE Transactions on Energy Conversion, v. 19, n. 4, p. 687–691, 2004.

CANAY, I. **Causes of Discrepancies on Calculation of Rotor Quantities and Exact Equivalent Diagrams of the Synchronous Machine**. IEEE Transactions on Power Apparatus and Systems, 2007.

CHAPMAN, S. J. **Fundamentos de Máquinas Elétricas**, 1989.

CHUANLI SHI; MING LI. **A general model of synchronous machine for its steadystate performance analysis**. IEEE Transactions on Energy Conversion, 1990.

DUNLOP, R. D.; PARIKH, A. C. **Verification of synchronous machine modeling in stability studies: Comparative tests of digital and physical scale model power system simulations**. IEEE Transactions on Power Apparatus and Systems, v. PAS-98, n. 2, p. 369– 378, 1979.

FITZGERALD, A. E.; KINGSLEY JR., C.; UMANS, S. D. **Electric machinery**, 1985.

IEEE. **IEEE Std 115-2009 - IEEE Guide for Test Procedures for Synchronous Machines,** October, 2009.

IEEE.. **IEEE Guide for Synchronous Generator Modeling Practices and Applications in Power System Stability Analyses**. POWER ENGINEERING SOCIETY, 2002.

KRAUSE, P. **Analysis of Electric Machinery**. 1995.

KRAUSE, P. et al. **The Theory of Neglecting Stator Transients**. IEEE Transactions on Power Apparatus and Systems, 2007.

KRAUSE, P. C.; THOMAS, C. H. **Simulation of Symmetrical Induction Machinery**. IEEE Transactions on Power Apparatus and Systems, 1965.

KUNDUR, D. P. et al. **Current Usage and Suggested Practices in Power System Stability Simulations for Synchronous Signals , Large Signals , Modeling**. n. March, p. 1986, 1986.

KUNDUR, P. **Power System Stability And Control**. New York: McGraw- Hill, 1994. LLERENA, M. T. M. Identificação de Parâmetros de Geradores Síncronos usando Métodos de Ajuste de Curvas e Ensaio em Frequência. p. 1–188, 2011.

PARK, R. H. **Two-Reaction Theory of Synchronous Machines: Generalized Method of Analysis-Part I**. Transactions of the American Institute of Electrical Engineers, 1929.

PAVLICEK, V.; PITTERMANN, M. **Development of the Measuring Device for Standstill Frequency Response ( SSFR ) Testing for Electric Machine**. 2018 18th International Conference on Mechatronics - Mechatronika (ME), p. 1–6, 2018.

RAKOTOVOLOLONA, S. et al. **Parameter identification from SSFR tests and d-q model validation of synchronous generator**. Proceedings - 2015 IEEE International Electric Machines and Drives Conference, IEMDC 2015, p. 454–460, 2016.

RANKIN, A. W. **Per-unit impedances of synchronous machines**. Electrical Engineering, v. 64, n. 8, p. 569–573, ago. 1945.

SEKARAN, E. C. **Magnetic circuits and power transformers**. In: Electric Renewable Energy Systems. 2015.

SELLSCHOPP, F. S.; ARJONA, M. A. **Determination of synchronous machine parameters using standstill frequency response tests at different excitation levels**. Proceedings of IEEE International Electric Machines and Drives Conference, IEMDC 2007, v. 2, p. 1014–1019, 2007.

SHIMA, K.; IDE, K.; TAKAHASHI, M. **Finite-element calculation of leakage inductances of a saturated salient-pole synchronous machine with damper circuits**. IEEE Transactions on Energy Conversion, v. 17, n. 4, p. 463–470, dez. 2002.

SIQUEIRA, V. **Análise da Estabilidade Dinâmica em sistemas elétricos por meio de interface gráfica**. 2016.

UMANS, S. D.; SYSTEMS, P.; WILSON, G. L. **Modeling of solid rotor generator part** I. Power, n. 1, 1978.

XU, G. et al. **The influence of rotor damping system of turbine generator on small disturbance characteristic.** IEEE Power and Energy Society General Meeting, v. 2014-Octob, n. October, p. 1–5, 2014.

ZAFARABADI, G.; BOROUJENI, E. A. **Identification of generator parameters from SSFR test for Montazer-Qaem powerplant.** Proceedings of the Universities Power Engineering Conference, p. 1–6, 2008.